# <u> الواجب الأولى</u>

١)**یتكون جھاز الحاسب الآلي من مكونین رئیسیین ھما : مكونات مادیة ومكونات برمجیة.**

**٢) تنقسم المكونات البرمجیة إلى أقسام رئیسیة عددھا: ثلاثة أقسام.**

**٣) الانترنت ھي: شبكة ضخمة من أجھزة الحاسب المرتبطة ببعضھا البعض والمنتشرة حول العالم.**

# <mark>الواجب الثاني</mark>

١)**أدوات البحث ھي: ب - وسائل مساعدة لتحقیق الھدف من وراء البحث وحتى نصل إلى النتائج المستمدة من البیانات الأولیة**

**٢) منھجیة البحث ھي**

**ب - تلك الخصائص الممیزة لمشروع البحث ككل والناتجة عن الإجراءات المستخدمة أو خصائص البیانات المستخدمة**

> **٣) الإحصاء الوصفي أ - یقدم وصفا تحلیلیا للبیانات**

# <u> الماجب الثالث</u>

**١ - معامل الإرتباط الجزئي: یدرس العلآقھ بین متغیرین بینما نتحكم في تأثیر متغیر أو أكثر.**

**٢ - تحلیل التباین: إجراء إحصائي لتقدیر تأثیر مجموعھ من المتغیرات المستقلھ على متغیر تابع تم قیاسھ بمستوى القیاس القائم على الوحدات الفئویھ.**

**٣ - التحلیل العاملي: إجراء إحصائي عام یستخدم في تحدید الأبعاد الرئسیھ المتمثلھ في عدد كبیر جدآ من المتغیرات.**

> **٤ - عدد القوائم الأساسیھ في برنامج spss ھو: سبع قوائم**

المحاضرة الأولى

**النقاط الأساسیة:**

- **تعریف الحاسب الآلي.**
- **مكونات الحاسب الآلي.**
- **أنواع الحاسبات الآلیة.**
- **خصائص الحاسب الآلي.**
	- **تعریف الحاسب الآلي:**
- هو جهاز إلكتروني يمك<mark>ن ب</mark>رمجته لك<mark>ي يقوم بمع</mark>الجة البيانات وتخزينها واسترجاعها وإجراء العمليات الحسابية والمنطقیة علیھا بدقة وسرعة فائقة.
	- كما يعرف الحاسب الآلي بأنه الجهاز الذي <mark>يمكنه تشغي</mark>ل برامج <mark>لتنفيذ مجموعة واسعة</mark> من المهام.
- والحاسب الآلي ھو مجموعة متداخلة من الأجزاء لدیھا ھدف مشترك من خلال أداء التعلیمات المخزنة. یعرف أیضا كآلة حاسبة إلكترونیة ذات سرعة عالیة ودقة كبیرة یمكنھا قبول البیانات وتخزینھا ومعالجتھا للحصول على النتائج المطلوبة.
	- **مكونات الحاسب الآلي:**

یتكون جھاز الحاسب الآلي من مكونین رئیسیین ھما:

- v **أولا:ً المكونات المادیة**: وھي المواد والآلات والأدوات المحسوسة والملموسة، سواء ما كان منھا ظاھرا مشاھدا مثل الفأرة ولوحة المفاتیح، أو ما كان منھا داخل صندوق الحاسب الآلي، مثل المعالج الدقیق والذاكرة بأنواعھا المختلفة.
	- v **ثانیا:ً المكونات البرمجیة**: وھي البرامج التي یتم من خلالھا تشغیل الحاسب الآلي والاستفادة منھ في تنفیذ المھام المتعددة، مثل برامج نظم التشغیل والبرامج المساعدة لأنظمة التشغیل والبرامج التطبیقیة المختلفة.
		- v **أولا: المكونات المادیة**:
		- تنقسم المكونات المادیة إلى أربعة أقسام رئیسیة ھي:

-١ وحدة الإدخال: وھي الوحدة التي یتم من خلالھا إدخال البیانات والتعلیمات إلى الحاسب الآلي ومن أمثلتھا: لوحة المفاتیح والفأرة والماسح الضوئي والكامیرا الرقمیة والمیكروفون والقلم الضوئي.

-٢ وحدة المعالجة المركزیة: وھي الوحدة التي یتم من خلالھا تخزین البیانات ومعالجتھا بناء على التعلیمات، وبالتالي فإنھا تقوم بالجزء الأكبر والأھم من عمل الحاسب الآلي، وتتكون من آلاف الدوائر الإلكترونیة المتكاملة.

-٣ وحدات التخزین المساعدة: وھي الوحدة التي تقوم بتخزین البرامج والبیانات التي سیتم التعامل معھا لاحقا بناء على طلب المستخدم، وعندما یرید المستخدم تشغیل برامج أو ملفات مخزنة علیھا یتم استدعاؤھا وتحمیلھا إلى الذاكرة العشوائیة أولا، ثم یتم التعامل معھا بعد ذلك، ومن ممیزاتھا أنھا لا تفقد محتویاتھا إلا عندما یقرر المستخدم ذلك، ومن أمثلتھا: القرص الصلب، والقرص المرن، والقرص المدمج، والذاكرة الومیضیة أو الفلاش.

-٤ وحدات الإخراج: وھي الوحدات التي یتم من خلالھا إخراج النتائج من الحاسب الآلي ومنھا: الشاشة، والطابعة، والسماعات، والراسمات.

- v **ثانیا: المكونات البرمجیة:**
- تنقسم المكونات البرمجیة إلى ثلاثة أقسام رئیسیة ھي:
	- -١ برامج نظام التشغیل:

برنامج نظام التشغیل هو ب<mark>رنا</mark>مج یقو<mark>م بتن</mark>ظیم عمل الحاسب الآل<sub>ّ</sub>ى والتحكم فیه.

-٢ البرامج المساعدة:

البرامج المساعدة ھي مجموعة البرامج التي تساعد أنظمة التشغیل على أداء مھامھا المتعددة، مثل لغات البرمجة وبرامج إعداد المكونات المادیة وتھیئتھا.

### -٣ البرامج التطبیقیة:

البرامج التطبیقیة ھي البرامج المصممة للقیام بمھمة معینة، مثل برامج معالجة النصوص والجداول الإلكترونیة والعروض التقدیمیة وقواعد البیانات والنشر المكتبي والوسائط المتعددة وغیرھا.

## ومن أھمھا:

أ- معالج النصوص: برنامج یقوم بتحریر النصوص – الكلمات والجمل والفقرات – وتنسیقھا وإعدادھا، وقد أضیفت للبرنامج وظائف كثیرة مثل التعامل مع الجداول والصور والأشكا<mark>ل</mark> ودمج المراسلات وغیرها.

ب- الجداول الإلكترونیة: برنامج یقوم بإعداد جداول، بحیث یتم التعامل معھا إلكترونیا، فیسمح البرنامج بالقیام بالعملیات الحسابية المختلفة وكتابة الدوال الرياضية وإنتاج المخططات التوض<mark>ي</mark>حية.

ج- العروض التقدیمیة: برنامج یقوم بتصمیم وإنتاج شرائح، تحتوي على عناصر متنوعة، مثل النصوص والجداول والصور والفیدیو والصوت وعرضھا بطرق جذابة ومشوقة.

د - قواعد البیانات: برنامج یقوم بإنشاء وتنظیم بیانات مرتبطة ببعضھا البعض، مثل قاعدة بیانات الطلاب، والبحث فیھا واستخلاص معلومات منھا.

ھـ- **النشر المكتبي:** برنامج یقوم بإنتاج وثائق رسومیة بجودة عالیة، مثل الخرائط والنشرات والبطاقات والمجلات وصفحات الغلاف وبطاقات الأعمال.

و- الوسائط المتعددة: برامج تقوم بإنشاء ومعالجة وعرض ملفات الصوت والرسوم الثابتة والمتحركة والصور والفیدیو.

- **أنواع الحاسبات الآلیة:**
- أ- **حسب الغرض من استخدامھا:**
	- -١ حاسبات آلیة عامة الغرض.
	- -٢ حاسبات آلیة محدودة الغرض.
		- **ب- حسب الحجم:**
		- -١ الحاسبات الكبیرة
		- -٢ الحاسبات المتوسطة.
		- -٣ الحاسبات الصغیرة.
	- ومن أنواع الحاسبات الآلیة الصغیرة:
		- -١ الحاسب الشخصي.
		- -٢ الحاسب المحمول.
		- -٣ الحاسب المفكرة.
		- **خصائص الحاسب الآلي:** -١ السرعة:
- ويقصد بالسرعة الزمن الذي تستغرقه أية عملية د<mark>اخل الحاسب مثل</mark> عملية جمع رقمين أو تحويل معلومة من جزء من الذاكرة إلى جزء آخر. -٢ الدقة:
- الدوائر الداخلية لحاسبات اليوم مصممة بحيث تضمن عدم و<mark>جو</mark>د أخطاء مع وسائل لإشعار المستخدم بأن هناك خطأ ما لدى حدوثھ حیث یسھل تفادیھ. -٣ الطاقة التخزینیة:
- ھذه الخاصیة لا توفر مساحات تخزینیة فحسب بل توفر قدرا ھائلا من الوقت في عملیات استرجاع المعلومات كما أنھا تضمن سلامة وحداثة المعلومات.
	- -٤ المرونة:
- أحد خواص حاسبات الیوم أنها تمتاز بالمرونة وهذا يعني في مجال معالجة <mark>البیان</mark>ات أن الحاسبات المتعددة الأغراض یمكنھا أن تؤدي العدید من الأعمال ولا تكون قاصرة على عمل معین دون غیره. -٥ القابلیة للتوسیع:
- الحاسبات الحدیثة لھا قابلیة النمو والاتساع وھذا یعني أنھ بازدیاد التوسیع في استخدام جھاز حاسب ما فقد یعني ھذا عدم صلاحیة ھذا الجھاز بعد مرحلة ما نسبة لصغر حجمھ أو طاقتھ. لكن ھذا غیر صحیح فحاسبات الیوم تتمیز بقابلیتھا لتوسیع وإضافة أجھزة مساعدة وزیادة الذاكرة.

تم بحمد الله

لا تنسوني من الدعاء لي ولوالدي

المحاضرة الثانیة

**النقاط الأساسیة**:

- **تعریف البحث العلمي.**
- **البیانات والمعلومات.**
	- **تعریف الانترنت.**
- **تعریف البحث المباشر في قواعد البیانات.**
- **أھمیة الحاسب الآلي في الخدمة الاجتماعیة.**

#### • **تعریف البحث العلمي:**

- البحث العلمي هو : د<mark>راس</mark>ة لمشك<mark>لة ما ت</mark>حتوي إمكانية المناقشة والبحث
- هدفها الوصول إلى إيج<mark>اد ح</mark>ل أو عدة <mark>حلول عبر اختبار</mark>ات عميقة لفرض أو عدة فروض
- وذلك عن طريق استخدام أشمل لمنھج ي<mark>حقق في</mark> جميع الشواھد التي يمكن التحقق منھا والتي تقبل في النھاية التعميم.
	- كما یعرف بأنھ: وسیلة للدراسة یمكن بواسطتھا الوصول إلى حل لمشكلة محددة وذلك عن طریق التقصي الشامل والدقیق لجمیع الشواھد والأدلة التي یمكن التحقق منھا والتي تتصل بمشكلة محددة.
- تعریف آخر**:** ھو مجموعة من القواعد العامة المستخدمة من أجل الوصول إلى الحقیقة في العلم، بواسطة طائفة من القواعد التي تھیمن على سیر العقل وتحدد عملیاتھ حتى یصل إلى نتیجة معلومة.

### • **البیانات والمعلومات:**

- البیانات ھي : المعلومة في شكلھا الخام والذي یمثل الحروف والأرقام.
- المعلومات هي: عبارة عن مجموعة من البیانات والتي يتم مع<mark>الج</mark>تها عن طريق جمعها وتصنيفها وتحليلها من أجل استخراج معلومة تفید صانعي القرار

### • **تعریف الانترنت:**

- تعد الانترنت أحدث وسیلة إعلامیة وھي عالمیة الانتشار سریعة التطور.
- كلمة انترنت تعني لغویا : ترابط بین الشبكات وبعبارة أخرى شبكة الشبكات
- تتكون الانترنت من عدد كبیر من شبكات الحاسب المترابطة والمتناثرة في أنحاء كثیرة من العالم.
	- ویحكم ترابط ھذه الأجھزة وتحادثھا بروتوكول موحد یسمى بروتوكول تراسل الانترنت.
- والانترنت عبارة عن : مجموعة من الشبكات العالمیة المتصلة بملایین الأجھزة حول العالم لتشكل مجموعة من الشبكات الضخمة، والتي تنقل المعلومات الھائلة بسرعة فائقة بین دول العالم المختلفة، وتتضمن معلومات دائمة التطور.

الصفحة 7 الآلي المتصلة مع بعضھا البعض عن طریق خطوط ھاتفیة تعمل على مدار الساعة وبواسطتھا یستطیع الطلاب الحصول على المعلومات المطلوبة من أجل تدعیم عملیة البحث العلمي للعملیة التعلیمیة. **وھناك عدة تعریفات لشبكة الانترنت وكلھا تدل على نفس المعنى ومنھا:** Ø الانترنت ھي : شبكة ضخمة من أجھزة الحاسب المرتبطة ببعضھا البعض والمنتشرة حول العالم. Ø الانترنت ھي: خط المعلومات السریع. Ø الانترنت ھي: شبكة الشبكات. • **تعریف البحث المباشر في قواعد البیانات:** - البحث المباشر في قواعد البیانات ھو: استرجاع المعلومات من خلال استعمال الحاسبات الآلیة. - ویعرف كذلك بأنھ : استخدام الحاسبات الآلیة والتي قد تحتوي على المعلومات المطلوبة بصورة كلیة أو جزئیة. • **أھمیة الحاسب الآلي في الخدمة الاجتماعیة: -١ نظم دعم القرار:** - یعتبر ناتجا طبیعیا لتنوع المعلومات وجوانب المعرفة المختلفة مع ضخامة حجمھا وتطور أسالیب التعامل معھا. - تم استخدام الحاسب الآلي في عملیات التشخیص في المؤسسات العلاجیة مبكرا - لا یزال استخدامھ في نظم دعم القرار في مجال الخدمات الإنسانیة في مراحلھ الأولى - انتشرت في الآونة الأخیرة العدید من التطبیقات لدعم القرار التي تعتمد على قاعدة كبیرة من المعلومات بالإضافة إلى مقدرة تحلیلیة متمیزة. **-٢ التشخیص والعلاج:** - یمكن عن طریق المعلومات والبرامج المختلفة المستخدمة في الحاسب الآلي وضع التشخیص الدقیق والخطة العلاجیة اللازمة لكل حالة على حدة بناء على ما تم تخزینھ بالحاسب الآلي من بیانات أمكن الحصول علیھا من المریض أو المحیطین بھ. **-٣ التنسیق:** - من خلال حفظ البیانات الخاصة بالعمیل والخدمات التي قدمت لھ سواء كانت اجتماعیة أو اقتصادیة یتحقق التنسیق والتكامل في الخدمات بین المؤسسات المشاب<mark>ه</mark>ة التي تقوم بتقدیم نفس ال<mark>خ</mark>دمات. **-٤ عدم تكرار أو ازدواجیة الخدمات:** - قد یستفید العمیل من الخدمة الواحدة من أكثر من قسم مما یؤدي إلى التضارب أو الازدواجیة ولكن من خلال تسجیل البیانات وحفظھا بالحاسب الآلي یمكن استرجاع الخدمات التي حصل علیھا لمنع تكرار أو ازدواجیة الخدمة. **-٥ إجراء المقابلات مع العملاء:** - یتم استخدام الحاسب الآلي في الممارسة المباشرة داخل المؤسسات الحكومیة والإداریة والتنفیذیة. **-٦ التقویم:** - ھو: تحدید كفاءة وفاعلیة الأعمال التي یقوم بھا الأخصائي الاجتماعي لمعرفة أوجھ النقص في أدائھ المھني والتعرف على نواحي القوة في أدائھ لتعمیمھا حتى یمكن تقویم الأخصائیین الاجتماعیین بطریقة علمیة وموضوعیة.

- ویمكن تعریف الانترنت إجرائیا وھو: الاتصال بشبكة الاتصالات العالمیة التي تضم الملایین من أجھزة الحاسب

**-٧ التسجیل:**

- ھو حفظ البیانات بطریقة سلیمة خوفا من الضیاع أو الاندثار وتستخدم كمعیار لقیاس العمیل والأخصائي والخدمات التي حصل علیھا العمیل حتى یمكن استرجاعھا سھلة وسریعة وقت الحاجة.
	- **-٨ البحوث الاجتماعیة:**
- حیث تستخدم الحاسبات في تسجیل البحوث الاجتماعیة التي أجریت في كافة الحالات حتى یمكن الرجوع إلى نتائجھا باعتبارھا نقطة البدایة لبحوث جدیدة
- كما یمكن استخدام الحاسب الآلي في تفریغ البیانات وجدولتھا وتطبیق المعاملات الإحصائیة المناسبة لكل جدول.
	- **-٩ التخطیط لتنمیة المجتمعات المحلیة:**
	- عن طریق البیانات الخاصة بالمجتمع المحلي من مشكلات وإمكانیات وموارد وعدد السكان وأنشطتھم
		- یمكن استخدام الحاسب الآلي في تحدید الأولویات ووضع خطط تنمیة المجتمع المحلي.
			- **-١٠ تدریب طلاب الخدمة الاجتماعیة:**
			- **-** یستخدم الحاسب الآلي كوسیلة للرقابة على جودة نظام التدریس
			- **-** كما أنھ وسیلة لمراجعة كفاءة برامج التدریب أو تصمیم برامج جدیدة.
- **-** وھذا الجانب ما یسمى بالحقیبة التدریبیة التي تشتمل على مجموعة من الخبرات التدریبیة یتم تصمیمھا وإعدادھا من قبل خبراء أو متخصصین بطریقة منھجیة ومنسقة تستخدم كوسیط للتدریب من قبل متدربین یتوفر لھم حد أدنى من التوجیھ والإرشاد من قبل المشرف على البرنامج التدریبي.

تم بحمد الله

لا تنسوني من الدعاء لي ولوالدي

المحاضرة الثالثة

**النقاط الأساسیة:**

- **استخدام الحاسب الآلي في البحث الاجتماعي.**
	- **الحاسب الآلي كأداة من أدوات البحث.**
- **أدوات الحاسب الآلي التي یمكن الاستعانة بھا في مجال البحث.**

• **استخدام الحاسب الآلي في البحث الاجتماعي:**

ü مع تعقد المشكلات والظواھر الاجتماعیة وازدیاد حجم المفردات التي یتناولھا البحث الاجتماعي نتیجة زیادة عدد السكان أصبح من الأھمیة بمكان الاعتماد على استخدام الحاسب الآلي في العدید من خطوات البحث الاجتماعي بسبب الزيادة ال<mark>هائلة في المعلومات</mark> وتعدد المداخل النظرية والمنهجية التي تعالج الظواهر والمشكلات الاجتماعية. ü خطوات البحث الاجتماعي التي یعتمد فیھا الباحث على استخدام الحاسب الآلي من أھمھا:

- -١ اختیار موضوع البحث:
- یلجأ الباحث إلى الحاسب الآلي لتحدید حجم الظاھرة المراد دراستھا ومدى أھمیتھا للعلم والمجتمع
- ومن خلال الحاسب الآلي یمكن التحدید الدقیق للظاھرة حتى یمكن السیطرة علیھا ومعرفة البحوث التي تناولتھا لعدم تكرارھا أو تكرار تناولھا من نفس المنظور.

### -٢ الاطلاع على الدراسات السابقة:

- البحوث العلمیة حلقات متصلة ومتكاملة والتراكم المعرفي یثري من قیمة البحث الاجتماعي.
- ولذلك یقوم الباحث بالاطلاع على البحوث والدراسات السابقة التي ترتبط بصورة مباشرة أو غیر مباشرة بموضوع دراستھ سواء على المستوى المحلي أو القومي أو العالمي من خلال إجراء مسح باستخدام الحاسب الآلي.
	- -٣ تفریغ البیانات:
	- یستخدم الحاسب الآلي في تفریغ البیانات التي تم جمعھا والحصول علیھا في حالتین: أ- حالة البحوث الكمیة ب- حالة كبر حجم مجتمع البحث.
		- -٤ تحلیل البیانات:
- یستخدم الحاسب الآلي في تحلیل البیانات البحثیة وذلك لتقلیل الأخطاء إلى الحد الأدنى من خلال وضع برامج دقیقة للتحلیل.
	- -٥ المعاملات الإحصائیة:
- تعتمد البحوث الاجتماعیة على استخدام العدید من المعاملات الإحصائیة التي توضح أوجھ الارتباط بین المتغیرات البحثیة المختلفة أو التأكد من صحة أو خطأ الفروض الموضوعة مثل: ( المعاملات الإرتباطیة - والمتوسط الحسابي - والانحراف المعیاري )وغیرھا من المعاملات الإحصائیة التي یمكن الحصول علیھا باستخدام برامج مقننة بالحاسب الآلي تتسم بالدقة العلمیة والبعد عن الأخطاء.

- **الحاسب الآلي كأداة من أدوات البحث:**
- تمكن ثورة المعلومات التي نعیشھا الآن الباحث من الحصول على أي معلومة أو الاطلاع على أي بیانات من خلال وسائل الاتصال الحدیثة وھو في منزلھ أو مكتبھ دون التقید بالذھاب إلى مكتبة عامة في شكلھا التقلیدي الذي نعرفھ.
- الباحث الذي اعتاد استخدام المكتبة بشكلھا التقلیدي یواجھ حالیا الحاضر العاصف المتمثل في ثورة المعلومات حیث یجد أمامھ الحاسبات الآلیة التي یمكن أن یستخدمھا في البحث عن مصادره في ثوان معدودة بعد أن كان یبذل الكثیر من الجھد والوقت في الوصول إلى عدد قلیل من المؤلفات التي لھا علاقة بموضوع بحثھ.
	- وقد أصبح البحث حالیا عالمیا في طبیعتھ بعیدا عن التخصص المحدود وھذا التغیر خلق متطلبات جدیدة فرضت نفسھا على المكتبة التي علیھا أن تتغیر بدورھا لكي تواجھ ھذا الحاضر العاصف.
- وھو ما دفع بعض المتخصصین في علم المكتبات إلى التساؤل عن إمكانیة استمرار المكتبة كمركز لاحتواء الكلمة المكتوبة وخاصة أمام تلك المؤثرات الخارجیة التي أثرت بشكل فعال في دور المكتبة التقلیدي.
- وإزاء ثورة الاتصالات ھذه، قامت معظم المكتبات التابعة للجامعات بإحلال الفھرس التقلیدي للجامعات بمصدر إلكتروني یحتوي على جمیع مصادر المكتبة، فیجلس الباحث أمام وحدة مفاتیح الحاسب ویطبع عنوان الكتاب الذي یرید الاطلاع علیھ وفي خلال ثوان معدودة یظھر أمامھ على الشاشة عنوان الكتاب وموقعھ في المكتبة. بالإضافة إلى أن الباحث الذ<mark>ي يبحث عن موضو</mark>ع محدد من الممكن أن يحصل على كل الكتابات المتعلقة به في ثوان قليلة.
	- **أدوات الحاسب الآلي التي یمكن الاستعانة بھا في مجال البحث:**
		- v **برنامج الكتابة:**
	- يعد برنامج معالجة الك<mark>لمات</mark> على الحا<mark>سب الآلي</mark> من أكثر الاستعمالات انتشارا بين الباحثين
	- فھو أداة فعالة في : كتابة واسترجاع وتغییر وطباعة النص وعمل الجداول والكتابة باللغات المختلفة وعمل التحلیلات البیانیة.

#### v **الأقراص المدمجة:**

- یمكن أن تتسع الاسطوانة المدمجة الواحدة لما یعادل **٣٠٠ ألف** صفحة من النصوص المطبوعة وتتیح للباحثین معلومات كثيرة من السهل الوصول إليها من خلال وحدة الاس<mark>ط</mark>وانات المدمجة
- فمن الممكن تخزین جمیع فھارس مكتبة عامة على قرص واحد كما تتیح للباحث أدوات عدیدة داخل محتویاتھا في خلال دقائق معدودة.

#### v **العصف الذھني:**

- في بدایة تحلیل مشكلة البحث یلجأ الباحث عادة لإثارة الأفكار أو ما یعرف بالعصف الذھني وإلى محاولة وضع مفاهیمه الأساسیة في شكل یمكنه من تحقیق الفروض أو لدراسة العلاقة بین <mark>المتغ</mark>یرات التي تحاول أن تجیب علیها دراستھ أو یحاول أحیانا أن یحدد السببیة أو العلیة بین متغیرات البحث.

#### ھناك برامج متاحة منھا:

- Inspiration. -
- Semantic Mapper.
	- Semnet. -

- تساعد ھذه البرامج الباحث في توضیح خریطة العلاقات الاستدلالیة بین المفاھیم في شكل بیاني یجمع بین المفاھیم والمصطلحات والأفكار
- یساعد البرنامج الأول مثلا على تحلیل العلاقات بین المفاھیم الرئیسیة في الدراسة ویوضح ھذه المفاھیم في وسط الشاشة ثم یضع الأجزاء الفرعیة في علاقات بیانیة طبقا لمستوى التجرید المطلوب وحسب العلاقات الفرعیة التي یفترضھا الباحث أو النظریة ومن السھل جدا توضیح ھذه العلاقات توضیحا بیانیا.
	- ھذه البرامج تساعد الباحث في إثارة الأفكار الجدیدة أو اقتراح شبكة للعلاقات بین المفاھیم الأساسیة بسھولة كما یمكن تخزین ھذه الأفكار واسترجاعھا عند اللزوم أو عرضھا على زملاء العمل لإبداء ملاحظاتھم علیھا.
		- v **إنشاء قواعد البیانات:**
		- یتیح الحاسب الآلي تنظیم كمیة ھائلة من البیانات في شكل منظم یخضع للتصنیف والفرز والتكوید واسترجاع للمعلومات المخزنة في خلال جزء من الثانیة.

تساعد قواعد البیانات الباحث بطرق شتى:

- -١ البحث عن الدراسات السابقة التي لھا علاقة بمشكلة البحث أو الموضوعات التي تھم الباحث في المقام الأول.
- -٢ إنشاء قواعد للبیانات تمكن الباحث من تخزین بیاناتھ ومعلوماتھ أولا بأول طبقا للنظام الذي یضعھ وحتى یمكن استرجاع ھذه البیانات بسھولة عند طلبھا كما توضع بھا السجلات والمقالات التي جمعھا الباحث من قبل.
- -٣ في أثناء جمع البیانات تساعد قواعد البیانات الباحث في تخزین وتسجیل البیانات أولا بأول لحمایتھا أولا من الضیاع وللوصول إلیھا ثانیا عندما تبدأ مرحلة التحلیل والتفسیر.
	- -٤ ویمكن عن طریق الماسح الضوئي تصویر مئات الصفحات والمجلدات وتخزینھا على اسطوانة مضغوطة تمھیدا لوضعھا في قاعدة البیانات.
	- -٥ ھذا بالإضافة إلى أنھ من الممكن استخدام إجراءات النسخ والنقل الموجودة ضمن برنامج الكتابة لإضافة أیة بیانات قد یراھا الباحث إلى قواعد البیانات التي تم إنشاؤھا، مما یساعد على تخفیض الوقت والنفقات التي كانت تتطلبھا عملیة نقل وكتابة البیانات من قبل.

v **البرید الالكتروني:**

- أتاحت ثورة الاتصالات الحدیثة المجال لكي یستطیع أي باحث في أي مكان بالعالم أن یتصل بغیره من الباحثین بكافة أنحاء العالم بالبرید الإلكتروني كما یمكنھ من الحصول على صور من مقالات أو بحوث قام بھا باحثون آخرون في أي بقعة من بقاع العالم.
- كما یساعد البرید الإلكتروني بعض الباحثین على التعاون في إجراء بحوث ودراسات مشتركة بینھم بالرغم من بعد المسافة التي تفصل بینھم.
	- v **الانترنت:**
	- الانترنت ھو :عبارة عن شبكة كومبیوتر تمكن ملایین الحاسبات الآلیة حول العالم من الاتصال ببعضھا
	- ویعمل علیھا ویستفید منھا عشرات الملایین من الأفراد الذین لھم الحق في استخدام ھذه الحزمة ومن خلالھا یستطیعون الدخول على أي حاسب آلي حیث یتمكنوا من تبادل الرسائل أو البحث من خلال شبكة الانترنت عن أي برامج أو معلومات أو بیانات
		- وبذلك یكون الانترنت من الأمور التي لا یمكن الاستغناء عنھا بالنسبة للباحث.

تم بحمد الله

لا تنسوني من الدعاء لي ولوالدي

المحاضرة الرابعة

**عناصر المحاضرة**

- **مقدمة.**
- **ما ھو البحث؟**
- **خصائص البحث المنظم.**

#### • **مقدمة:**

- غرض الباحث ھو: اختبار بعض النظریات العلمیة أو مجرد تقدیم وصف بسیط للواقع الاجتماعي
	- v **خطوات الاستقراء تأخذ عادة الخطوات التالیة:**
- ١ يبدأ الباحث عادة في تحديد مجموعة من الأف<mark>كا</mark>ر عن مظاهر الواقع الاجتماعي الذي ير غب في در استه. وھو في سبیل ذلك یقوم بعزل المتغیرات على المستوى النظري وتكوین بعض الأفكار عن العلاقة السببیة بین تلك المتغیرات.
	- -٢ یتم تحدید قاعدة بیانات تجریبیة تتضمن مؤشرات لقیاس المتغیرات النظریة التي یھتم بھا الباحث.
- -٣ یقوم الباحث بتحدید الفروض النظریة التي تتعلق بنمط العلاقات التي قد توجد في المؤشرات التجریبیة، إذا كانت الأفكار الأصلیة عن الواقع الاجتماعي حقیقیة.
	- -٤ یتم بعد ذلك تحلیل البیانات إحصائیا باستخدام إحدى الطرق الإحصائیة المتعددة.
- في أغلب الأحیان یتضح للباحث أن العلاقة التي یكشفھا التحلیل الإحصائي بین المتغیرات قد لا تعكس النمط المتوقع الذي تم تحدیده عند وضع الفروض النظریة مما قد یتطلب إعادة صیاغة ھذه الفروض في ضوء النتائج التجریبیة التي یتوصل إلیھا.
	- كما يتطلب ذلك تحليلا إحصائيا جديدا ويكون الهدف من كل <mark>ذلك</mark> هو مساعدة الباحث على فهم طبيعة العلاقة بين المتغیرات تحت الدراسة.

### v **أصبح استخدام الكمبیوتر من الأمور التي لا یمكن الاستغناء عنھا في البحث الاجتماعي للأسباب التالیة:**

- -١ تمكن ھذه البرامج الباحث من اختبار فروض البحث: أكثر من مرة وبسرعة فائقة.
- -٢ تمكن ھذه البرامج الباحث من تكوین متغیرات جدیدة أو خلق مؤشرات اجتماعیة من قاعدة البیانات التي قد تساعده في اختبار النظریات الاجتماعیة باستخدام عدد ھائل من المتغیرات التي كان من الصعب معالجتھا قبل استخدام الكمبیوتر.
- -٣ تمكن ھذه البرامج الباحث من معالجة وتحلیل البیانات الثانویة التي یمكن الحصول علیھا عن طریق تعداد السكان الدوري وخاصة تلك البیانات والمعلومات التي لھا دلالة اجتماعیة والتي تساعد على تطویر الدراسات المقارنة وعلى اختبار النظریات الاجتماعیة في المجالات الدیموجرافیة والإیكولوجیة.

- **ما ھو البحث؟**
- **كلمة بحث في المعنى الدارج** وبین غیر المتخصصین قد تؤدي إلى: عدم وضوح المقصود بھذه الكلمة بشكل متخصص.
- فمنذ المراحل الأولى من التعلیم الجامعي أو حتى بعد التخرج، یستخدم البعض كلمة بحث لیشیروا إلى معلومة أو جمع بیانات عن شيء ما - أو الإشارة إلى ما یقوم بھ بعض الباحثین الذین ینغلقون على أنفسھم في معامل قد لا یراھم الناس خارجھا أبدا.
	- **البحث ھو** : العملیة المنظمة لجمع وتحلیل البیانات عن الظاھرة التي نھتم بھا.
	- v **ولكي نتبین الفرق بین المفھوم الشائع والمعنى العلمي یجب أن نعرف أولا ما ھو لیس بالبحث:**
		- **-١** البحث لیس مجرد جمع البیانات.
		- -٢ البحث لیس ھو نقل المعلومات.
		- -٣ البحث لیس ھو مجرد جمع بیانات عن أي موضوع معین.
			- ٤ البحث ليس هو ك<mark>لمة نجذب ب</mark>ـها الانتباه.
				- **خصائص البحث المنظم:**
- البحث ھو عملیة نحاول من خلالھا الإجابة على سؤال أو حل مشكلة ما أو فھم ظاھرة ما من خلال الطریقة المنظمة لجمع البیانات.
	- v **ھذه الطریقة ھي ما تعرف بمنھج البحث الذي لھ خصائص ممیزة نناقشھا في النقاط التالیة:** 
		- -١ یبدأ البحث عادة بإثارة سؤال أو مشكلة:
- بدایة البحث مرتبطة بالعملیة العقلیة التي یمر بھا الباحث لكي یحقق، یستعلم، ویستفسر. فالباحث لابد وأن ینظر حولھ وأن ینظر إلى المواقف التي قد تثیر بعض الأسئلة فالسؤال لماذا؟ ما ھو السبب في ذلك؟ ماذا یعني كل ذلك؟ ھذه ھي الأسئلة التي نواجھھا كل یوم. والبحث عادة یبدأ بھذه الأسئلة.
	- -٢ یتطلب البحث صیاغة واضحة للھدف من ورائھ:
- إن صياغة مشكلة البحث صياغة جيدة واضحة ويدون غموض <mark>هي مسألة حي</mark>وية للغاية. فالصياغة هي بمثابة تمرين في الأمانة. فلابد أن تصاغ مشكلة البحث بدقة متناھیة وھذا ھو الھدف الرئیسي من البحث فالصیاغة تتطلب سؤال الباحث عما یھدف من وراء عملھ.
	- -٣ یتطلب البحث خطة إجرائیة محددة:
- یبدأ الباحث بتحدید المشكلة والطریقة التي سوف یعتمد في حلھا بشكل متعمد حتى یستطیع الحصول على المادة العلمية التي لها علاقة بمشكلة البحث. فاختيار التصميم والمنهج المناسب يت<mark>وقف</mark> إلى حد كبير على أسئلة البحث التي تم تحدیدھا.
	- -٤ یقسم البحث المشكلة الرئیسیة إلى عدة مشكلات فرعیة:
	- ذكرنا أن الباحث عندما یحدد مشكلة البحث الرئیسیة لابد وأن یضع أمامھ أسئلة فرعیة والمشكلة الرئیسیة
- والمشكلات الفرعیة ھي عبارة عن كل مكون من جزیئات وكلھا مرتبطة ببعضھا البعض. فمثلا إذا كنت ترغب في الوصول إلى منطقة قریبة من المكان الذي تعیش فیھ، فالمشكلة الرئیسیة ھي أن تصل إلى المكان الذي ترغب فیھ بطریقة سھلة وسریعة. وھنا سوف نلاحظ أن ھناك بعض المسائل الفرعیة التي یجب أن تفكر فیھا
	- -٥ یتم توجیھ البحث حسب المشكلة المحددة أو الفرض:

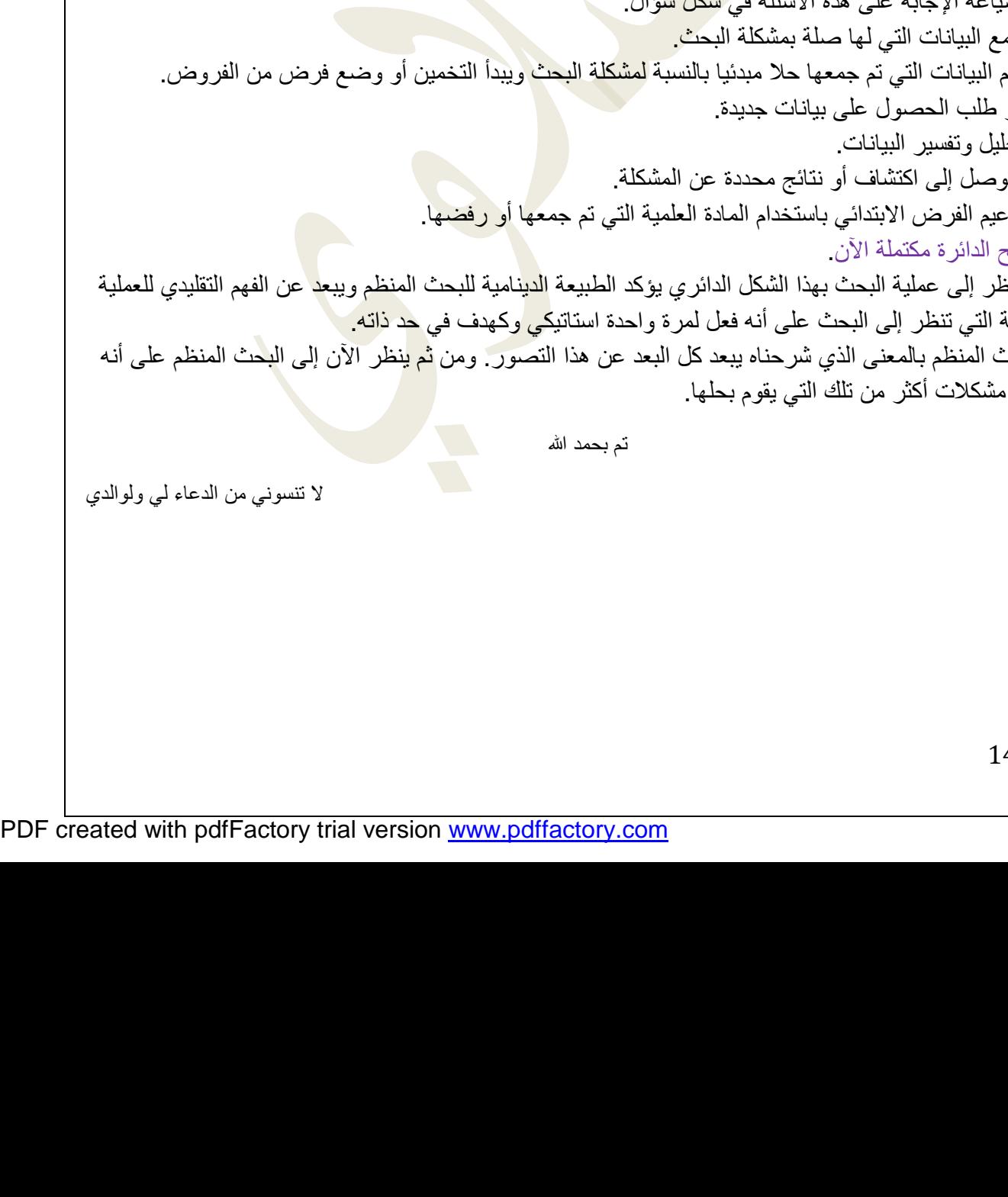

# - عندما یتم تحدید المشكلة والمشكلات الفرعیة التي ترتبط بھا یتم النظر إلى كل مشكلة فرعیة في شكل استدلال نظري یسمى بالفرض. وھذا الفرض یوجھ ذھن الباحث إلى مصادر المعرفة والمعلومات التي سوف تساعده في حل مشكلة البحث. وبعد صیاغة الفروض تأتي المعلومات أو البیانات التي قد تدعم أو لا تؤكد الفروض.

-٦ یقبل البحث بعض الافتراضات المھمة بالنسبة لموضوع البحث:

- تتشابھ الافتراضات في البحث مع البدیھیات في الجبر، فھي حقائق واضحة بذاتھا والمفروض أن تكون ھذه الافتراضات صادقة وإلا لما استطاع البحث أن یبدأ.
	- v **الفرق بین الافتراض والفرض.**
- فالفرض ھو :فرض مرحلي تم عرضھ في البدایة لكي یسھل البحث عن الحقائق ویظل كذلك إلى أن تدعمھ البیانات التي تم الحصول علیھا،
	- الافتراض ھو: حالة تم قبولھا لأنھ بدونھا لا یمكن أن یبدأ البحث.
		- -٧ یتطلب البحث جمع وتفسیر البیانات لحل مشكلة الدراسة:
	- بعد أن يقوم الباحث بتحدید المشكلة وتقسیمها إلى مشكلات فرعیة ووضع الفروض المناسبة وتحدید الافتراضات البدیھیة عن الموضوع تحت الدراسة، علیھ جمع ما یمكن جمعھ من بیانات یرى أنھا ملائمة ویقوم بتنظیم ھذه البیانات حتى یمكن تفسیرھا. ولا توجد قاعدة مبسطة تساعد الباحث في الحصول على تفسیر مناسب.
		- -٨ البحث عملیة دائریة:

# v **إن عملیة البحث ھي بمثابة عملیة دائریة تبدأ ببساطة متناھیة وتتبع خطوات منطقیة أھمھا:**

- § تبدأ العملیة البحثیة بملاحظة موقف معین یثیر بعض الأسئلة عن لماذا؟ وما سبب ذلك؟ وكیف؟
	- § یتم صیاغة الإجابة على ھذه الأسئلة في شكل سؤال.
		- § یتم جه
- § قد تقدم البیانات التي تم جمعھا حلا مبدئیا بالنسبة لمشكلة البحث ویبدأ التخمین أو وضع فرض من الفروض.
	- § یستمر طلب الحصول على بیانات جدیدة.
		- § یتم تحلیل وتفسیر البیانات.
	- § یتم التو
	- § یتم تدعیم الفرض الابتدائي باستخدام المادة العلمیة التي تم جمعھا أو رفضھا.
		- ۹- تصب
- إن النظر إلى عملیة البحث بھذا الشكل الدائري یؤكد الطبیعة الدینامیة للبحث المنظم ویبعد عن الفھم التقلیدي للعملیة البحثیة التي تنظر إلى البحث على أنه فعل لمرة واحدة استاتیك<mark>ي</mark> وكھدف في <mark>حد ذاته.</mark> ``
- والبحث المنظم بالمعنى الذي شرحناه یبعد كل البعد عن ھذا التصور. ومن ثم ینظر الآن إلى البحث المنظم على أنھ يخلق

المحاضرة الخامسة

**النقاط الأساسیة:**

- **منھج البحث وأدواتھ.**
- **أدوات البحث الرئیسیة.**
- **طرق الوصول إلى المعرفة.**
	- **منھج البحث وأدواتھ:**
- یحتاج كل عامل إلى أدوات، فالنجار یحتاج للشاكوش والمنشار والجراح یحتاج لمشرط والمحاسب یحتاج لآلة حاسبة وقلم لكي یقوم بمھامھ.
	- الباحث يحتاج إلى مجموعة من الوسائل التي يتم بواسطتها معالجة وتبويب البيانات حتى يصبح لها معنى<sub>.</sub>
- أدوات البحث ما ھي إلا وسائل مساعدة لتحقیق الھدف من وراء البحث وحتى نصل إلى النتائج المستمدة من البیانات الأولیة.
- وكل صانع وكل مھني يحتاج إلى أدوات متخصصة لكي يؤدي العمل بشكل مثمر . فكل مھنة وكل برنامج أكاديمي له معداتھ الخاصة التي تمكنھ من أداء العمل المراد تنفیذه.
	- الأدوات التي یستخدمھا بعض الباحثین في میدان ما قد تختلف عن تلك التي یستخدمھا زملاؤھم في میادین أخرى.
	- فعالم البیولوجیا یحتاج إلى المیكروسكوب <mark>ویحت</mark>اج المحامي إلى الوثائق التشریعیة والقانونیة. ویهمنا أن نستعرض أدوات البحث لجمیع الباحثین الأكادیمیین بصرف النظر عن تخصصاتھم الضیقة.
		- **أدوات البحث الرئیسیة:**
		- v **الفرق بین أدوات البحث ومنھجیة البحث**
		- **أدوات البحث ھي:** وسائل مساعدة تمكن الباحث من معالجة المادة الأولیة لكي یصل إلى نتائج ذات معنى.
		- **منھج البحث ھو**: تلك الخصائص الممیزة لمشروع البحث ككل والناتجة عن الإجراءات المستخدمة أو خصائص البیانات المستخدمة، مع ملاحظة أن مشكلة البحث ھي التي تحدد المنھجیة التي سوف نستخدمھا ولیس العكس.
			- v **یمیز معظم الباحثین خمس أدوات رئیسیة للبحث ھي:** 
				- (١) **المكتبة ومصادرھا كأداة للبحث:**
			- ظلت المكتبة لآلاف السنین تؤدي وظیفة أساسیة باعتبارھا المخزن الذي یحتوي على المؤلفات والكتب.
				- الدور التقلیدي للمكتبة بدأ في التغیر خلال **النصف الثاني من القرن العشرین** وخاصة في نھایتھ
- بدأت ثورة المعلومات التي **نتجت عن** تقدم البحث في شتى مصادر المعرفة في كل میدان من میادین العلم. وانتشرت المعلومات خارج جدران المكتبة فأصبحت المكتبات لا تتسع لھذا الكم الھائل من المعرفة وظھرت بدائل حدیثة للمكتبات.
	- من ھذه البدائل ظھور الاسطوانات المدمجة التي حلت محل رفوف المكتبات والدوریات.
	- وكذلك المعلومات الھائلة التي یستطیع الباحث الحصول علیھا عن طریق شبكة الانترنت.
- الاتصالات الحدیثة تمكن الباحث من الحصول على أي معلومة أو الاطلاع على أي بیانات من خلال وسائل الاتصال الحدیثة وھو في منزلھ أو مكتبھ دون التقید بالذھاب إلى مكتبة عامة في شكلھا التقلیدي.

(٢) **الحاسب الآلي وبرامجھ: - یساعد الحاسب الآلي الباحث في أمور عدیدة من بینھا:**  أ- اختیار موضوع البحث وتطوره ب- اختیار المراجع والمؤلفات والبحوث السابقة التي لھا علاقة بموضوع البحث ج- مراجعة أدبیات موضوع البحث والقیام بعد ذلك بتحلیل بیاناتھ وكتابة التقریر النھائي. د- یلعب دورا فعالا في كل مرحلة من مراحل البحث المشار إلیھا. **- یعتمد الباحث في سبیل تحقیق ذلك على مجموعة برامج لھا علاقة بالموضوع من أھمھا:** ü استخدام الفھارس والملخصات. ü استخدام البحث الإلیكتروني. ü استخدام المنشورات الحكومیة المخزنة على الأقراص المدمجة. ü استخدام قواعد البیانات الإلیكترونیة. ü استخدام حزم البیانات الخاصة بالتحلیل الإحصائي. **- یعتمد الباحث لتحقیق معظم ما سبق ذكره على الاسطوانات المدمجة لتحقیق مزایا كثیرة أھمھا:** § سرعة الحصول على المعلومات. § العمق في البحث عن مصادر الدراسة الأساسیة. - وھكذا لم یعد الحاسب الآلي وسیلة للقیام ببعض العملیات الحسابیة أو الإحصائیة فقط، وإنما عنصرا أساسیا في میدان البحث الأكادیمي. (٣) **أسالیب القیاس كأداة للبحث:** - یفكر معظمنا في القیاس باعتباره مسطرة أو میزان أو قیمة مسطح مربع أو كمیات مقیاس بالمتر المكعب. - أما في مجال البحث فالمقیاس عند الباحث ھو تحدید المادة العلمیة لأي ظاھرة من الظواھر سواء كانت ھذه المادة ملموسة أو غیر ملموسة لكي یتم اختبار تلك المادة ریاضیا أو طبقا لأي أسلوب كمي آخر. - المفھوم الأساسي الذي تؤكده جمیع المقاییس ھو: أن المقیاس یضع الحدود أو یقید المادة الأولیة ویقترح الحدود التي لا یجب أن یتخطاھا المقیاس بالنسبة للأشیاء الملموسة التي تتعلق بالأشیاء كقیاس طول الكوبري عند المھندس مثلا، - القیاس یھتم أیضا بالأشیاء غیر الملموسة مثل (المفاھیم والأفكار والمشاعر والمكانة والقدرات الذكائیة). - وكدراسات السوسیوجرام الذي یقیس التفاعل المتبادل بین الأفراد. - فالمقیاس ما ھو إلا : أداة بواسطتھا یمكن تفسیر البیانات وتحلیلھا لكي یصل الباحث إلى المعنى من وراء ھذه المادة الأولیة. (٤) **الإحصاء كأداة للبحث:**

**- تمكن الإحصاء الباحث من استخدام أداة قویة لتحقیق وظیفتین أساسیتین:**

- -١ تقدیم وصف تحلیلي للبیانات (الإحصاء الوصفي).
- -٢ اقتراح بعض الاستدلالات طبقا لطبیعة البیانات (الإحصاء الاستدلالي).
- تلعب الإحصاء دورا مھما في تنظیم البیانات وفي تفھم العملیة البحثیة ككل. ویتشابھ دور الإحصاء الاستدلالي في معالجة البیانات مع دور حائك الثیاب عندما یقوم بعمل بدلھ مثلا فیحاول أن یجعل منھا مطابقة تماما لمحیط الشخص لكي تناسبھ.

- كذلك الإحصاء الاستدلالي یسعى إلى بیان مدى تطابق البیانات للتوزیع المثالي فإذا قمنا بجمع بیانات بطریقة العینة عن مجموعة من الناس، فالأسئلة التي یمكن أن تثار ھنا: ھل تتطابق العینة مع المنحنى النظري؟ ما قیمة اختبار حسن المطابقة بین العینة والتوزیع المعتدل النظري؟ ما الاحتمال في حدوث أو ظھور حدث ما؟ - والإجابة عن ھذه الأسئلة لن توفر حلا للمشكلة التي حددھا الباحث في بدایة بحثھ وما ھي إلا محاولة للإشارة إلى السؤال الرئیسي الذي طرحھ الباحث من قبل. - على الباحث أن یضع في اعتباره أن الإحصاء قد یصل إلى نتیجة لا تمثل الواقع من قریب أو بعید. - فعلى سبیل المثال ھناك أربعة طلاب یعملون أثناء فترة الدراسة فعمل الأول ٢٤ ساعة في الأسبوع والثاني ٢٢ ساعة في الأسبوع والثالث ١٢ ساعة في الأسبوع والرابع ١٦ ساعة في الأسبوع وعند حساب المتوسط الحسابي للبیانات غیر المجمعة نحصل على القیمة التالیة: - المتوسط الحسابي=١٦+١٢+٢٢+٢٤÷٤=١٨,٥ ساعة/أسبوع - وھذا الرقم لا یمثل الواقع وھو بعید كل البعد عن واقع الساعات التي عملھا كل من ھؤلاء الطلاب. • **طرق الوصول إلى المعرفة:**  - یجیب المنھج العلمي على سؤالین مھمین: كیف یتم اكتساب المعرفة؟ وما طبیعة المنھج العلمي المستخدم؟ - والإجابة عن السؤال الأول تبدأ بفھم الطریقة التي یتم بھا الوصول للمعرفة والتي ھي الھدف الأساسي للبحث العلمي الذي یساعدنا على زیادة معرفتنا وتفھمنا للواقع المحیط بنا. - ویؤكد التاریخ البشري أن الناس بصفة عامة لجؤا إلى طریقتین لزیادة معرفتھم بالأمور الغامضة غیر المعروفة: إما عن **طریق المنھج الاستدلالي**، أو **بالمنطق الاستقرائي**. أ- **المنطق الاستدلالي:** - اعتمد العلماء والمفكرون على ھذا المنطق الاستدلالي منذ الوقت الذي عاش فیھ **أرسطو** وحتى **بدایة عصر النھضة** - اعتمد ھذا المنطق الفكري على التفسیر المنطقي حیث یبدأ بمقولة عظمى في شكل تعبیر عام شبیھ بالبدیھیات أو الحقائق المقررة الواضحة المقبولة منطقیا. - ومن أمثلة ذلك أن كل البشر سیموتون، أحمد من البشر، إذا أحمد سیموت حتما. - والھلع الذي **أصاب البحارة في رحلة كولومبس** كان یعتمد على مثل ھذا المنطق الاستدلالي - فكانوا یعتقدون أن الأرض كانت مستویة ومن ثم یصبح للأرض حدودا ولابد أن یكون ھناك حافة وأنھم سوف يسقطون من هذه الحافة یوما ما نظرا لأن السفينة التي يبحرون <mark>في</mark>ها في مسطح مستوي س<mark>وف</mark> ينتهي بها المطاف إلى حافة هذا المسطح المستوي ومن ثم سوف تتعرض تلك السفين<mark>ة ل</mark>لسقوط في الـهاويـ<mark>ة.</mark> - المنطق الذي اعتمد علیھ البحارة كان معقولا ومقبولا إلا أنھ قد تم تأسیسھ على مقولة غیر صحیحة. - بدأ المنھج العلمي في الظھور في عصر النھضة لكي یزید من معرفتنا بھذا الكون - حیث یعتمد على طریقة جدیدة لحل المشكلات التي تواجھ الإنسان - وھذه الطریقة في التفكیر **تعرف باسم البحث العلمي** - والمنھج الذي یعتمد علیھ المنھج العلمي ھو **التفكیر الاستقرائي**. ویوضح الشكل التالي العملیة الاستقرائیة.

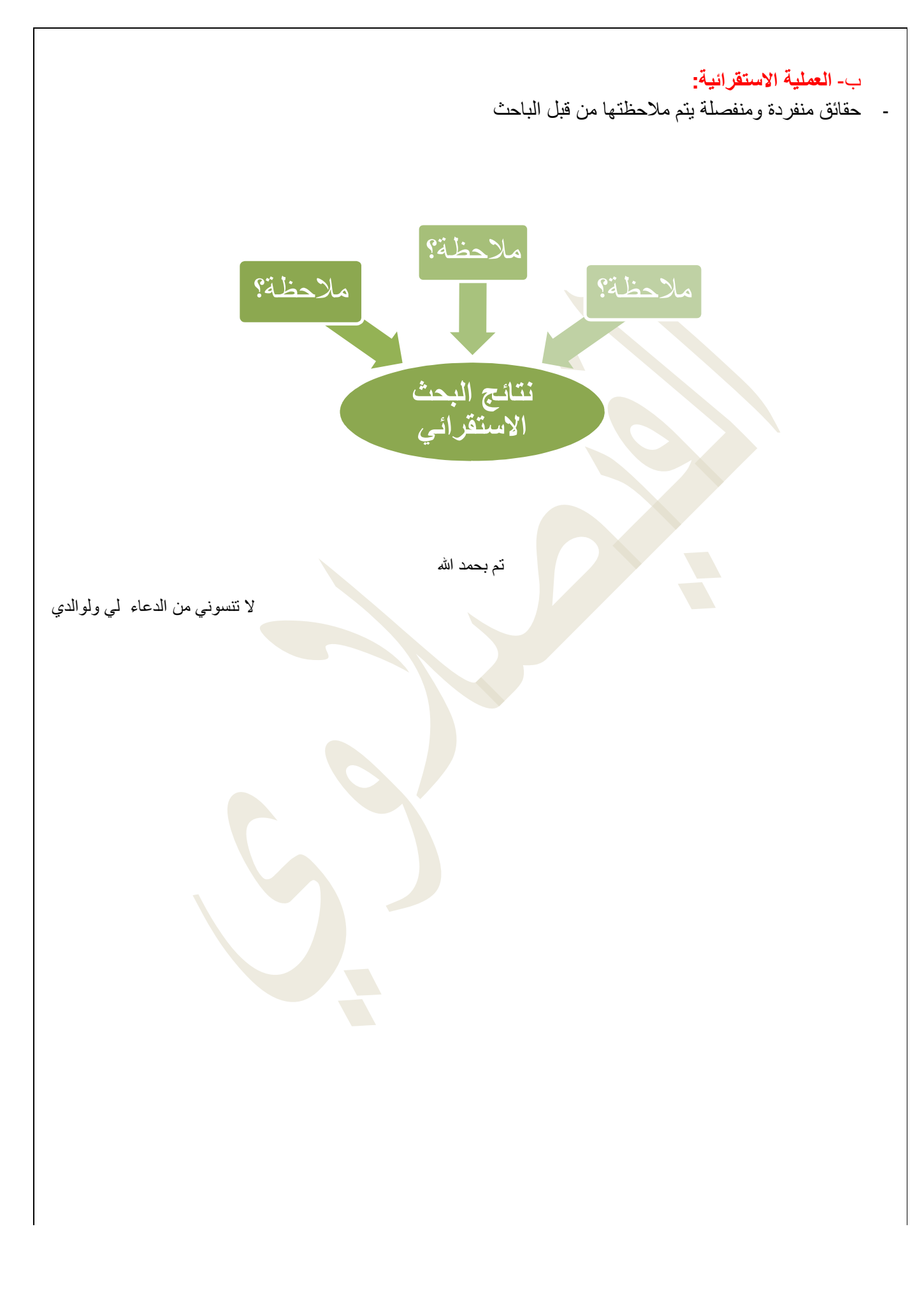

المحاضرة السادسة

**النقاط الأساسیة:**

- **الجداول الحسابیة.**
- **البرامج الإحصائیة المتخصصة.**
- **مستویات القیاس في العلوم الاجتماعیة**
	- **الجداول الحسابیة:**
- لعل أھم وظیفة یضطلع بھا الباحث ھي قیامھ بتحلیل وتفسیر البیانات التي تم جمعھا من المیدان.
- وكانت ھذه المھمة تعد من الأمور الصعبة التي واجھت الباحثین من قبل انتشار الحاسب الآلي.
- وباختراع الحاسب الآلي أصبحت مھمة إدارة البیانات أكثر بساطة وتتم بسرعة وبفاعلیة كبیرة.
- ولعل استخدام ما یعرف بالجداول الحسابیة (الجداول الإلكترونیة) التي تصلح لجمیع الأغراض.
- وتتكون هذه الجداول الإلك<mark>ترونی</mark>ة من صفوف وأعمدة تصلح لتدوین المیزانیات وغیر ها من الحسابات الریاضیة وبمجرد إدخال البیانات على ھذه الجداول المحاسبیة یتم حساب ما یرغب فیھ الباحث أوتوماتیكیا.
- وعندما نضیف إلى البیانات المدونة أو نخصم منھا شیئا أو نقوم بأي عملیات حسابیة أخرى كالضرب أو القسمة یتم تعدیل الناتج أوتوماتیكیا.
	- وكذلك یتم أیضا تخزین البیانات الرقمیة التي تم إدخالھا ویمكن تعدیلھا أو تغییرھا أو نقلھا والتعامل معھا كما ھو الحال في قواعد البیانات وبرامج التعامل مع الكلمات.
		- وتساعد الجداول المحاسبیة الباحث لیس فقط في ا<mark>لعملیات الحساب</mark>یة وإنما أیضا في معالجة ووصف البیانات وتفسیرھا.
			- v **ومن أھم وظائف وصف البیانات:**
			- -١ إجراء فرز البیانات وتصنیفھا طبقا لفئات قد یختارھا الباحث أو تفرضھا طبیعة البحث.
				- -٢ إجراء البحث عن بیانات قد تم إدخالھا والقیام باسترجاعھا عند اللزوم.
			- -٣ إجراء التحلیلات البیانیة أو العروض البیانیة للتعبیر عن البیانات بخرائط أو طرق بیانیة.
		- تقوم الجداول المحاسبیة أیضا بالمساعدة في تفسیر البیانات تفسیرا إحصائیا طالما أن البیانات قد تم إدخالھا في صفوف أو أعمدة وبالتالي یمكن تبویبھا بالطریقة المناسبة وتطبیق إجراءات إحصائیة علیھا.
		- ولعل برنامج الإكسیل المعروف من البرامج التي تعتمد على فكرة الجداول المحاسبیة التي شرحناھا منذ قلیل.
			- **البرامج الإحصائیة المتخصصة:**
- بالإضافة إلى الجداول المحاسبیة ذات الغرض العام التي تساعد الباحث على معالجة ووصف وتحلیل البیانات التي یجمعھا
	- ظھر أخیرا حزمة برامج متخصصة لتصبح أدوات مھمة في العملیة البحثیة
- ذلك لأن استخدام مثل ھذه البرامج یتیح طریقة سریعة ومیسرة لمعالجة المادة العلمیة التي قام الباحث بتخزینھا على الحاسب الآلي للقیام بالتحلیل الإحصائي المناسب.

**من مزایا استخدام ھذه البرامج**-Excel SAS MINITAB

- 
- تمكین الباحثین من معالجة بیانات ھائلة بسرعة فائقة وزیادة ثقتھم بأنفسھم.
- وھناك مساوئ كثیرة یجب أن یتحاشاھا الباحث عند استخدام تلك البرامج
	- فبسبب السرعة الفائقة التي یتم بھا معالجة البیانات
- v **فمن الممكن أن نسئ استخدام نتائج التحلیل الإحصائي كما یتضح من المثالین التالیین:**
- أ- قد تؤدي سھولة الوصول إلى النتائج الإحصائیة إلى زیادة مفرطة في استخدامھا بدون فائدة تذكر.
- فقد تتیح برامج الكمبیوتر المتاحة حالیا الحصول على معلومات كثیرة وبسرعة فائقة مما قد یؤدي إلى سؤ استعمال النتائج الإحصائیة.
	- ب- الاستعمال غیر المفید للطرق الإحصائیة المتوفرة بكثرة عن طریق الحاسب الآلي: فھناك شك في أن بعض من يستخدمون هذه الإ<mark>جراءات الإحصائية المعقدة التي تتيحها البرامج الجديدة من الطلبة والباحثين قد لا يكونوا على</mark> درایة تامة بالافتراضات الریاضیة والإحصائیة القائمة علیھا تلك الإجراءات.
		- فالبرامج المستخدمة في ھذه الحزم لیس لدیھا القدرة على التمییز ما بین التطبیقات الملائمة وغیر الملائمة للإجراءات الإحصائیة.
- **والقاعدة الأساسیة** التي یجب أن ننتھي إلیھا من السرد السابق ھي أنھ على الباحث ألا یحاول استخدام الإجراءات الإحصائیة المتاحة على ھذه البرامج دون أن یمتلك المعرفة والخبرة التي تساعده في اختیار أنسب الإجراءات الإحصائیة المناسبة للمادة العلمیة المراد تحلیلھا إحصائیا.
- ولابد أن نلاحظ أن الطرق الإحصائیة المستخدمة في العلوم الاجتماعیة تختلف لیس فقط فیما یتعلق بطبیعة الأسئلة التي یثیرھا الباحث حول مشكلة معینة ولكنھا تختلف أیضا بالنسبة لطبیعة البیانات التي تخضع للتطبیق الإحصائي.
	- ولعل مستوى القیاس للمتغیرات الموجودة في قاعدة البیانات ھو بمثابة المعلومة الأساسیة التي یجب أن یضعھا الباحث في اعتبار عند اختيار الطريقة الإحصائية المناسبة <mark>وال</mark>تي سوف يستخدمها الباحث في تحليل بياناته.

• **مستویات القیاس في العلوم الاجتماعیة:** 

- عندما يقوم الباحث بجمع أو تجهیز بیانات الدراسة تمهیدا لتحلیل<mark>ها</mark> إحصائیا ، فإن عملیة ت<mark>خص</mark>یص قیمة أو درجة للمتغیر أو الظاھرة محل الدراسة ، فإن ذلك **یسمى بعملیة القیاس**.
- ویمكن تحدید الاختلافات بین مستویات القیاس **على أساس** ترتیب أو خاصیة المسافة التي تتمیز بھا قواعد القیاس.
- ومن ثم يكون الإلمام بهذه القواعد من الأمور المهمة التي يجب أن يراعيها <mark>الباح</mark>ث عند اختيار الطرق الإحصائية المناسبة للبیانات المراد تحلیلھا.
	- ♦ **قام (ستیفنز) بتصنیف مستویات القیاس إلى أربعة أنواع**:
		- **.١ القیاس الاسمي.**
		- **.٢ القیاس الترتیبي.**
		- **.٣ القیاس الفئوي القائم على وحدات متساویة.**
			- **.٤ القیاس القائم على المعدل النسبي.**

- -١ **القیاس الاسمي:** - یحصل ھذا المقیاس على أدنى مكانة في تصنیف **ستیفنز**، لأنھ لا یفترض أي ترتیب بین المتغیرات عند تخصیص درجة أو قیمة لھا - فعندما نخصص قیمة عددیة لفئات اسمیة فإننا في ھذه الحالة نستخدم الأرقام كرموز فقط لكي یتمكن الكمبیوتر من قراءتھا وكذلك الحال عند تخصیص قیمة رقمیة لمتغیر النوع (ذكر أو أنثى) - فإن القیمة ١ للذكر و ٢ للأنثى ما ھي إلا رمز ولا یعني بأي حال من الأحوال أي ترتیب بین المتغیرات. -٢ **القیاس الترتیبي (العددي):**
- عندما یبدأ الباحث في ترتیب الفئات أو المتغیرات طبقا لبعض المحكات، فإنھ بذلك قد تمكن من الحصول على مقیاس قائم على أساس الترتیب، فعلى سبیل المثال
	- v **فإن تصنیف الطبقات الاجتماعیة إلى ثلاث طبقات:**

أ- عاملة

ب- ومتوسطة

ت- وعلیا

- وإعطاء قیمة ١ للطبقة الدنیا، و ٢ للمتوسطة، و ٣ للعلیا
- فإن ھذا الترتیب یعني أن ھذه الطبقات مرتبة طبقا لمكانتھا الاجتماعیة وتصبح كل فئة في مكان محدد ممیز بالنسبة لباقي الفئات.

**-٣ القیاس الفئوي القائم على وحدات متساویة:**

- بالإضافة إلى ترتیب الفئات فإن ھذا المستوى من القیاس یفترض أن ھناك بعدا بین الفئات یشكل وحدات متساویة.
- فالترمومتر لقیاس الحرارة مثلا یساعدنا على قراءة حرارة الجو في شكل درجات فالدرجة الواحدة ھي نفس الدرجة سواء كانت الفرق بین ١٥،١٦ أو بین ٣٠،٣١ درجة.
- أما بالنسبة للبحث الاجتماعي فإنھ من الصعب أن نجد متغیرات أو فئات تخضع لمثل ھذا القیاس القائم على وحدات متساویة
- ویترتب على ذلك أن جزءا كبیرا من الإجراءات الإحصائیة المتوفرة قد لا تناسب طبیعة المتغیرات المستخدمة في البحث الاجتماعي التي تفترض درجة قیاس قیمة نتجت عن ترتیب الفئات أو المتغیرات كما ھو الحال في مثال تصنیف الطبقات الاجتماعیة إلى ثلاث فئات.
	- **-٤ القیاس القائم على المعدل النسبي**
	- یتمیز القیاس القائم على المعدل النسبي على كل الخصائص التي یمتاز بھا القیاس الذي یعتمد على الوحدات المتساویة
- بالإضافة إلى خاصیة نقطة بدایة تساوي صفر فعند قیاس المسافة الطبیعیة بالمتر فإنھ لابد من تعریف البدایة بقیمة صفر.
- وتساعد ھذه الخاصیة على القیام بمقارنة نسبیة بین الأشیاء فمن السھل أن نقول أن الشخص الذي یصل طولھ ٦ أقدام یساوي مرتین شخص یصل طولھ ٣ أقدام فقط.

- -٢ المتغیرات الوصفیة فھي: تلك التي تخضع للمقاییس الأخرى كالقیاس الوصفي والقیاس الترتیبي
- وحیث أنھ لا یوجد منھج محددة لتصنیف الإجراءات المستخدمة في البرامج الإحصائیة إلا أنھ یمكن التمییز بین ما یسمى بالإحصاء الكمي والإحصاء الوصفي
- وأن استخدام أیا من ھذین النوعین یعتمد على الافتراضات المتعلقة بتوزیع الحالات أو البیانات أو بمستوى القیاس الذي استخدم في قیاس المتغیرات.
	- فعادة یستخدم **الإحصاء الوصفي** عندما یستخدم المقیاسین من النوع الأول والثاني في تحدید قیمة المتغیرات
		- **والإحصاء الكمي** عندما یستخدم المقیاسین من النوع الثالث والرابع.

تم بحمد الله

لا تنسوني من الدعاء لي ولوالدي

**بسم الله الرحمن الرحیم** 

المحاضرة السابعة

**النقاط الأساسیة:**

- **طبیعة البیانات في الدراسات الكمیة.**
	- **دور الإحصاء في تفسیر البیانات.**
- **طبیعة البیانات في الدراسات الكمیة:**
- نلجأ إلى التحلیل الإحصائي في الدراسات الكمیة لكي نتمكن من الوصول إلى أغوار العملیات الدینامیة والممكنة والتي قد تلقي بعض الضوء على الجوانب التي قد تحتاج إلى فحص جدید.
- وثمة قاعدة مهمة في هذا الصدد وهي <u>الحرص على دراسة وفحص البيانات</u> ف<mark>ي ضوء خص</mark>ائصها وطبيعتها الأساسية قبل اختیار الطریقة الإحصائیة في معالجة ھذه البیانات.
	- ویجب أن یضع الباحث نصب عینھ أن البیانات نفسھا ھي التي تحدد طریقة الإجراء الذي یجب أن یستخدم.
- ولاشك أن لكل منھج إحصائي متطلبات خاصة تفرضھا علیھ طبیعة البیانات المستخدمة والتي یجب أن تكون ملائمة لھذه المتطلبات.
	- v **ویمكن تصنیف البیانات طبقا للأسس الأربعة التالیة:** 
		- **أولا:ً نوع البیانات:**
	- توجد البیانات محددة ومتقطعة مستقلة بذاتھا ومثال ذلك: الأشخاص، التفاح ، القومیات.

- وتكون القیم المتصلة متصلا مثل : درجات الحرارة ، والترتیب العمري.....الخ.
	- **ثانیا:ً مستوى القیاس:**
- -١ البیانات الاسمیة وھي تتمیز عن غیرھا من البیانات بإعطاء اسم لھا مثل: الأطفال والمزارعین...الخ.
- -٢ البیانات القائمة على الأساس الترتیبي، والتي یسند لھا نظام متتابع مثل: أیام الأسبوع، وترتیب الكلیات بالجامعة ، أو ترتیب المقیاس المئوي.
	- -٣ البیانات القائمة على القیاس الفئوي أو الوحدات المتساویة: وھي تلك البیانات التي یتم قیاسھا في ضؤ الاختلاف في الوحدات القیاسیة. مثال: درجة ذكاء علي أكبر ٣٠ نقطة من درجة أخرى - وأحمد یزید وزنھ ٥ كجم زیادة عن محمود - أو فاطمة طولھا یزید ٣ سم زیادة عن نشوى وھكذا.
- -٤ البیانات القائمة على المقیاس النسبي وھي تلك البیانات التي تبین أن بندا من البنود أكبر من بند آخر مثل: إن أحمد أو علي أقوى من شخص آخر (یذھب البعض إلى أن ھذا المقیاس یبدأ من درجة الصفر المطلق) ومثال ذلك المقیاس النسبي.
	- **ثالثا:ً عدد الجماعات التي یتم جمع البیانات عنھا:**
	- -١ تنشأ البیانات عن جماعة واحدة من خلال جماعة منفردة من المبحوثین.
- ویصادفنا مثل ھذا النوع من البیانات عند قیامنا بإجراء دراسة قبلیة أو عمدیھ على بعض المتغیرات خاصة جماعة واحدة من الأفراد.
	- -٢ تنشأ البیانات عن جماعتین عند دراسة جماعتین مثل : الجماعة الضابطة والجماعة التجریبیة.
	- -٣ تنشأ البیانات عن جماعات كثیرة من خلال دراستنا لجماعات سكانیة متعددة والتي یتم فیھا دراسة متغیرات متعارضة في مواقف متباینة.

### **رابعا:ً عدد المتغیرات:**

- -١ ھناك بیانات قائمة على متغیر واحد عن جماعة من الجماعات
- ویعد ھذا النوع من الدراسات من أبسط الأنواع وھو ینتمي إلى نموذج بحثي كلاسیكي.
- في ھذه الحالة یتم تثبیت جمیع المتغیرات ماعدا متغیر واحد عند القیام بإجراءات الدراسة.
	- -٢ ھناك بیانات تشتمل على متغیرین اثنین.
- مثل هذا النو ع من الدر اسات یتضمن قیاس التحصیل النسبي في مادتین لكل فرد من أفراد العینة.
- -٣ ھناك بیانات تشتمل على متغیرات متعددة عادة ما یتم عزلھا ثم دراستھا باستخدام التحلیل المتعدد للمتغیرات.
- ویجب على الباحث أن ینظر عن قرب للبیانات التي تم جمعھا وقبل أن یبدأ خطوة التحلیل الإحصائي على أن تكون ھذه النظرة تحلیلیة.
- فالبیانات ھي المادة الخام للبحث وكقاعدة عامة یجب أن یقوم كل باحث بفحص البیانات في البدایة وألا یتجاھل أي مكون من مكونات تلك البیانات بصرف النظر عن كونھا بعیدة أو غیر واضحة بالنسبة للمحور الرئیسي للدراسة.
	- ویجب أن یتم فحص البیانات بنفس الطریقة التي یتم النظر بھا إلى قطع الشطرنج
	- ویتساءل الباحث عن كم عدد الأوضاع التي تشغلھا البیانات؟ ما الاختلاف الذي قد یحدث نتیجة لتغیر أوضاع ھذه القطع؟ یجب أن یحدد ما إذا كانت البیانات المطلوب تحلیلھا إحصائیا تمثل قیما محددة أو متقطعة أو قیما متصلة؟ لابد أن یسأل أیضا بأي الطرق تم قیاس ھذه القیم؟ وأن یلاحظ كم عدد الجماعات التي یتم جمع البیانات عنھا؟
		- كما یجب أن یحدد أو یتخیل عدد المتغیرات التي سوف یتم التحكم فیھا في الدراسة.
			- فقبل أن یبدأ الباحث في اختیار الإجراء الإحصائي المناسب

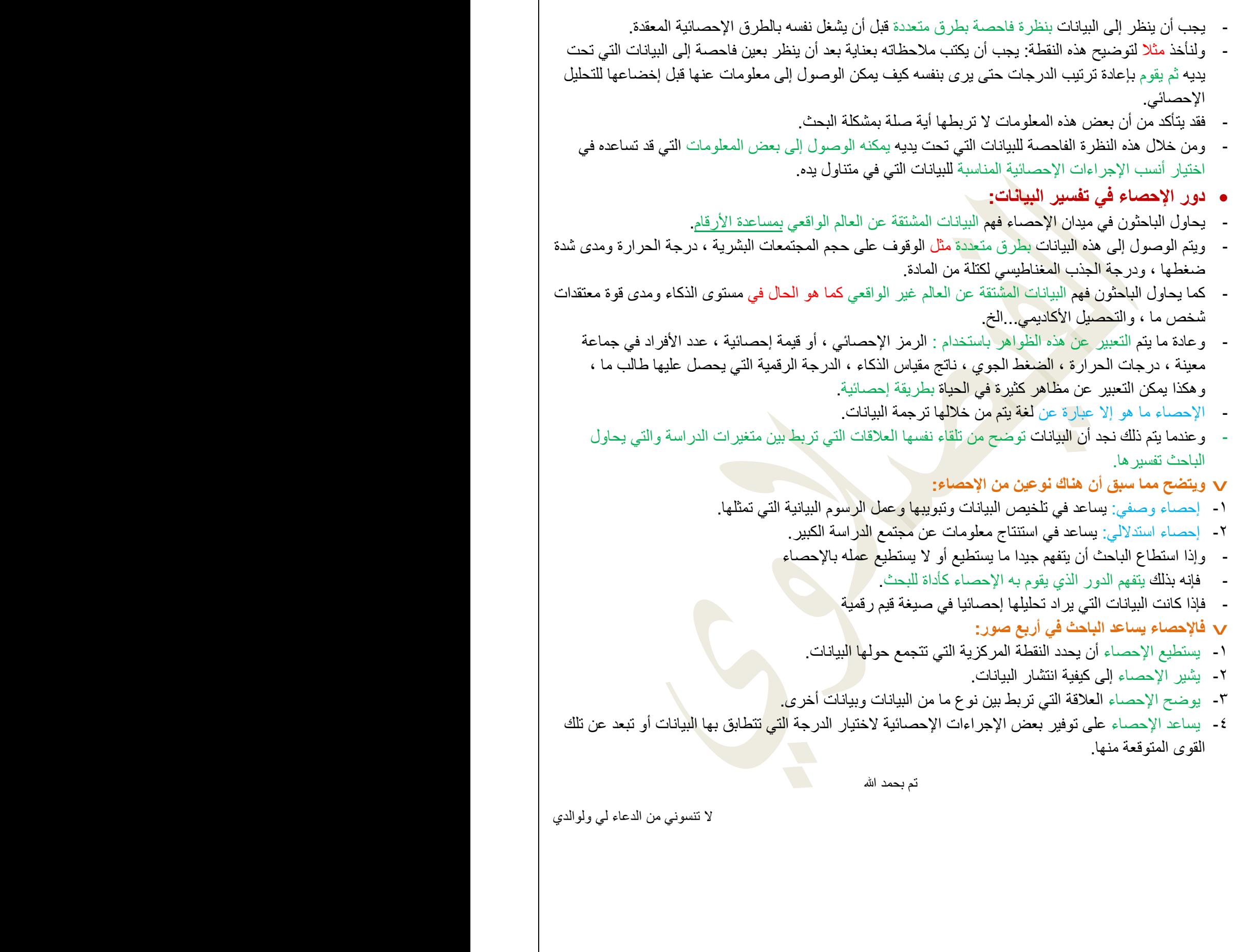

#### المحاضرة الثامنة

**النقاط الأساسیة:**

- **الإحصاء كأداة للبحث.**
- **الإحصاء البارامیتري والإحصاء اللابارامیتري.**
- **متى تستخدم الاختبارات اللابارامیتریة لقیاس الفرق بین عینتین؟**

• **الإحصاء كأداة للبحث:**

v تمكن الإحصاء الباحث من استخدام أداة قویة لتحقیق وظیفتین أساسیتین:

- -١ تقدیم وصف تحلیلي للبیانات (الإحصاء الوصفي).
- -٢ اقتراح بعض الاستدلالات طبقا لطبیعة البیانات (الإحصاء الاستدلالي).
- تلعب الإحصاء دورا مھما في تنظیم البیانات وفي تفھم العملیة البحثیة ككل.
- ویتشابھ دور الإحصاء الاستدلالي في معالجة البیانات مع دور حائك الثیاب عندما یقوم بعمل بدلة مثلا فیحاول أن یجعل منھا مطابقة تماما لمحیط الشخص لكي تناسبھ.
- كذلك الإحصاء الاستدلالي یسعى إلى بیان مدى تطابق البیانات للتوزیع المثالي فإذا قمنا بجمع بیانات بطریقة العینة عن مجموعة من الناس
	- فالأسئلة التي یمكن أن تثار ھنا: ھل تتطابق العینة مع المنحنى النظري؟ ما قیمة اختبار حسن المطابقة بین العینة والتوزیع المعتدل النظري؟ ما الاحتمال في حدوث أو ظھور حدث ما؟
- والإجابة عن ھذه الأسئلة لن توفر حلا للمشكلة التي حددھا الباحث في بدایة بحثھ وما ھي إلا محاولة للإشارة إلى السؤال الرئیسي الذي طرحھ الباحث من قبل.
	- وعلى الباحث أن یضع في اعتباره أن الإحصاء قد یصل إلى نتیجة لا تمثل الواقع من قریب أو بعید.
	- فعلى سبیل المثال ھناك أربعة طلاب یعملون أثناء فترة الدراسة فعمل الأول ٢٤ ساعة في الأسبوع والثاني ٢٢ ساعة في الأسبوع والثالث ١٢ ساعة في الأسبوع والرابع ١٦ <mark>س</mark>اعة في الأسبو<mark>ع وعند ح</mark>ساب المتوسط الحسابي للبیانات غیر المجمعة نحصل على القیمة التالیة:
		- المتوسط الحسابي=١٦+١٢+٢٢+٢٤÷٤=١٨,٥ ساعة/أسبوع
		- وھذا الرقم لا یمثل الواقع وھو بعید كل البعد عن واقع الساعات التي عملھا كل من ھؤلاء الطلاب.
			- **الإحصاء البارامیتري والإحصاء اللابارامیتري:** v **یمكن تقسیم الإحصاء إلى نوعین:** -١ **الإحصاء البارامیتري**. **-٢ الإحصاء اللابارامیتري.**  - یفترض **الإحصاء البارامیتري** أن عینة الدراسة لھا معالم أو مؤشر واحد على الأقل.
				- والمعلم أو المؤشر ھو عبارة عن خاصیة أو صفة تتمیز بھا الجماعة
				- وھي طبقا لھذا المفھوم ما ھي إلا عبارة عن قیمة ثابتة ولكنھا متغیرة.

- فعلى سبیل المثال إذا نظرت إلى أي دائرة فقد تجد أن المؤشر الذي یلف ھذه الدائرة ما ھو إلا عبارة عن نصف قطرھا والذي یرتبط وظیفیا بھذه الدائرة.
- وبذلك یكون ھذا المؤشر ثابتا فھو دائما نفس الشيء بالنسبة لأیة دائرة لأنھ یمثل المسافة بین منتصف الدائرة وقطرھا ولكن قیمة ھذه المسافة تختلف تبعا لاختلاف حجم الدائرة.
- ولكن لیست كل البیانات المتاحة تخضع لمتطلبات الإحصاء البارامیتري الذي یفترض أن عینة الدراسة مسحوبة طبقا للمنحنى الإعتدالي الذي یتطلب حساب المتوسطات والانحراف المعیاري ومعامل الارتباط...الخ.
	- وفي حالات كثیرة نجد أن البیانات التي یتم الحصول علیھا من أفراد العینة لا تقترب من قریب أو بعید من التوزیع المعتدل.
	- في ھذه الحالة یتطلب الأمر استخدام **طرق الإحصاء اللابارامیتریة**. فعادة لا تتماثل توزیع البیانات التي یتم جمعھا عن أفراد العینة مع شكل الجرس كما ھو الحال في التوزیع المعتدل.
	- والإجراء الإحصائي القائم على أساس التوزیع المعتدل لا یمكن تطبیقھ في ھذه الحالة بل یجب أن نبحث عن إجراء آخر تمدنا بھ مجموعة الإجراءات المعروفة باسم اللابارامیتریة.
		- **متى تستخدم الاختبارات اللابارامیتریة لقیاس الفرق بین عینتین؟**
		- v تستخدم الاختبارات اللابارامیتریة للكشف عن دلالة الفروق بین متوسطي عینتین عندما:
			- -١ لا تتوفر شروط استخدام اختبار "ت" كأن تكون مفردات العینتین صغیرة.
				- -٢ عندما یكون توزیع أحد العینتین غیر اعتدالي أو ملتوي بدرجة كبیرة.
					- -٣ عندما یكون تباین العینتین مختلف بصورة كبیرة عن بعضھما.
- وھنا یفضل استخدام الرتب فضلا عن القیم الأصلیة في حساب دلالة الفروق بین متوسطي عینتین كما یمكن استخدام الرتب في حساب معامل الارتباط أو قوة العلاقة بین المتغیرین.
	- v **من أشھر الاختبارات اللابارامیتریة ما یلي:** 
		- -١ **اختبار كا:٢**
	- ویستخدم ھذا الاختبار عندما تقارن قیمة كا٢ المحسوبة (المشاھدة) بقیمة كا٢ النظریة (المجدولة) بدرجة حریة مقدارھا ١ وعند نسبة خطأ ١-
	- فإذا كانت قیمة كا٢ المحسوبة تساوي أو أكبر من الجدولیة فمعنى ھذا أن ھناك ارتباط بین المتغیر الأول والثاني ومن ثم یمكن رفض الفرض الصفري.
	- أما إذا كانت قیمة كا٢ المحسوبة أقل من كا٢ الجدولیة فلا وجود لھذه العلاقة أو أن ھذین المتغیرین مستقلان عن بعضھما البعض.
		- كما تستخدم كا٢ لاختبار مدى اتفاق توزیع القیم مع التوزیع المتوقع.
			- -٢ **اختبار مان وتني یو:**
		- یتشابھ ھذا الاختبار مع اختبار "ت" وھو من المقاییس البارامیتریة.
			- ولكن اختبار مان وتني یو یعد من الاختبارات اللابارامیتریة
		- ویستخدم عادة لبیان ما إذا كان وسیط كل من عینتین مستقلتین یختلفان عن بعضھما البعض اختلافا جوھریا.
			- -٣ **اختبار ویلكوكسون للفروق بین رتب قیم مرتبطة:**
		- وھو اختبار لابارامیتري بدیل عن اختبار "ت" للقیمة المرتبطة إذا لم تستوفي البیانات التي بین أیدینا الشروط الواجب توافرھا لاستخدام اختبار "ت" للقیم المرتبطة.
- ویمكن استخدام ھذا الاختبار عندما تكون البیانات معبرا عنھا في شكل رتب لاختبار الفرض بأن عینات الدراسة لھا نفس توزیع المجتمع الذي تم سحب العینات منھ.

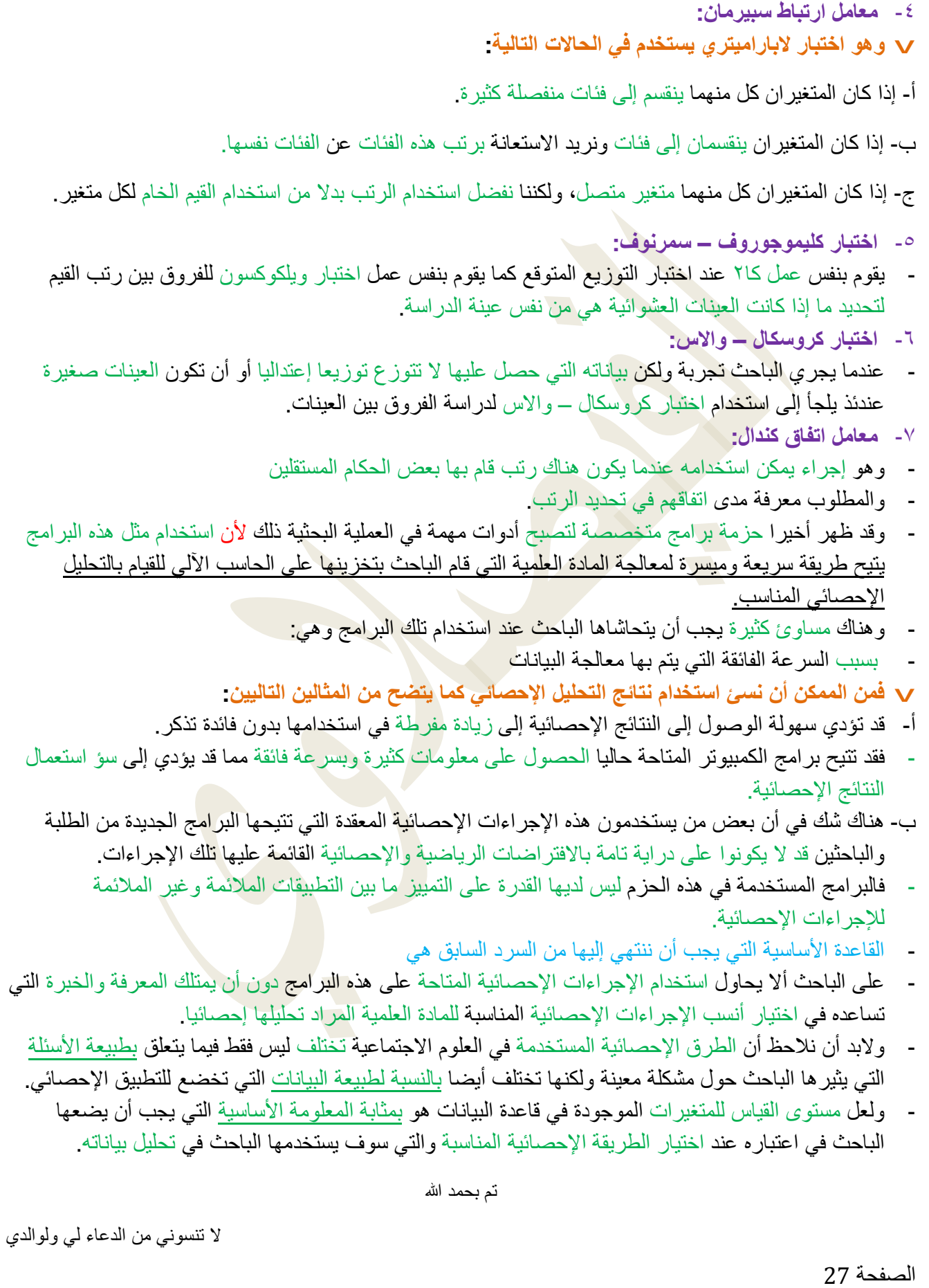

**التاسعة** 

**الإجراءات الإحصائیة المتاحة في برنامج SPSS:** 

- **النقاط الأساسیة:**
- **-١ التوزیع التكراري ذو الاتجاه الواحد وقیاس النزعة المركزیة والتشتت.**
	- **-٢ دراسة العلاقات بین متغیرین أو أكثر.**
	- **-٣ تحلیل الارتباط أو العلاقة بین متغیرین.**
		- **-٤ معامل الارتباط الجزئي.**
	- **-٥ معامل الارتباط المتعدد وتحلیل الانحدار.**
		- **-٦ تحلیل التباین.**
		- **-٧ التحلیل ألعاملي.**

v **الإجراءات الإحصائیة المتاحة في برنامج SPSS:**

- یتضمن ھذا البرنامج العدید من الإجراءات الإحصائیة الشائعة التي یستخدمھا الباحثون في میدان العلوم الاجتماعیة عند دراسة الظواھر المطروحة أمامھم
- وسوف نبدأ بتلك الإجراءات التي یبدأ بھا عادة الباحثون كخطوة أولى ثم یلیھا استخدام إجراءات إحصائیة أكثر تعقیدا وتمیزا
- فلا یوجد بحث اجتماعي یستخدم كل الإجراءات التي سوف نشرحھا مرة واحدة وإنما عادة ما یستخدم الباحث إجراء أو طريقة من الطرق الإحصائية منفردة في أي وقت من الأوقات.
	- وعلى الرغم من أن استخدام مثل ھذا البرنامج یتیح طریقة سریعة ومیسرة لمعالجة المادة العلمیة التي قام الباحث بتخزینھا على الحاسب الآلي للقیام بالتحلیل الإحصائي المناسب.
		- إلا أن ھناك مساوئ كثیرة یجب أن یتحاشاھا الباحث عند استخدام تلك البرامج
		- **فبسبب** السرعة الفائقة التي یتم بھا معالجة البیانات، فمن الممكن أن نسئ استخدام نتائج التحلیل الإحصائي
			- R **كما یتضح من المثالین التالیین:**
			- فقد تؤدي سھولة الوصول إلى النتائج الإحصائیة إلى زیادة مفرطة في استخدامھا بدون فائدة تذكر.
	- فقد تتیح برامج الكمبیوتر المتاحة حالیا الحصول على معلومات كثیرة وبسرعة فائقة مما قد یؤدي إلى سؤ استعمال النتائج الإحصائیة.
		- كما أن بعض من یستخدمون ھذه الإجراءات الإحصائیة المعقدة التي تتیحھا البرامج الجدیدة من الطلبة والباحثین
			- قد لا یكونوا على درایة تامة بالافتراضات الریاضیة والإحصائیة القائمة علیھا تلك الإجراءات.
			- فالبرامج المستخدمة في ھذه الحزم لیس لدیھا القدرة على التمییز ما بین التطبیقات الملائمة وغیر الملائمة للإجراءات الإحصائیة.

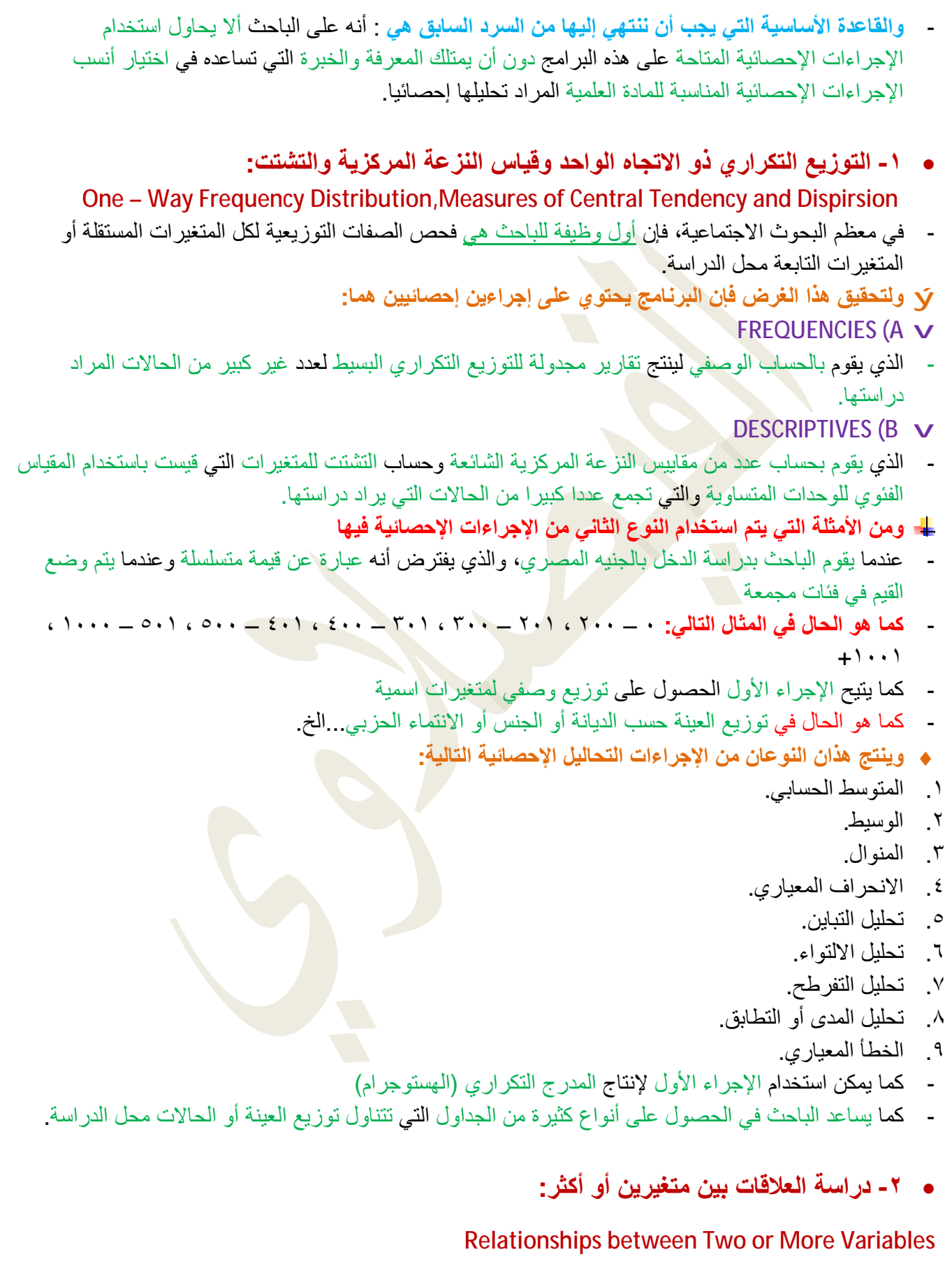

- بعد أن یقوم الباحث بفھم خصائص كل متغیر من متغیرات الدراسة - فإن أول عمل یقوم بھ ھو فحص مجموعة من العلاقات وھنا یختار إجراء أو أكثر لدراسة تلك العلاقات. - ویتوقف ذلك بالطبع على خصائص المتغیرات وأغراض البحث. - فالباحث قد یختار معامل الارتباط لدراسة ھذه العلاقات أو قد یلجأ إلى عرض نتائج الدراسة في شكل جداول وخاصة إذا كانت المتغیرات إما اسمیة أو تعكس ترتیبا معینا. - ومن ھذه الإجراءات التي تتیح للباحث تحلیل العلاقة بین متغیرین أو أكثر استخدام **ما یسمى CROSSTABS** - حیث یمكن التبویب وفقا لصنفین. - وھذا الإجراء یمكن الباحث من تحلیل العلاقة بین متغیرین أو أكثر من متغیر - بإنتاج تبویب مزدوج یوضح بھ التوزیع التكراري لمتغیرین - ویمكن التعبیر عن ھذا التوزیع باستخدام النسب المئویة من المجموع الأفقي أو المجموع العمودي أو كنسبة من المجموع الكلي للجدول. - والتحلیل الإحصائي الذي یستخدم عادة لدراسة العلاقة بین متغیرین من توزیع تكراري ھو **اختبار كا٢** الذي یظھر مدى الارتباط بین المتغیرین. - وھناك إجراء آخر في البرنامج لدراسة العلاقة بین متغیرین أو أكثر - حیث تم وضع التوزیع في جدول **ھو برنامج BREAKDOWN** - ویفترض ھذا الإجراء أن یكون المتغیر التابع الذي یراد تفسیره قد تم قیاسھ باستخدام المقیاس الترتیبي على الأقل - وھنا یمكن استخدام المتوسط والانحراف المعیاري والتباین. - وفي أوجھ كثیرة یتشابھ ھذا الإجراء مع الإجراء الذي تم من قبل وعند حساب المتوسط الحسابي والانحراف المعیاري یتم وصف التوزیع الأفقي أو العمودي للجدول. • **-٣ تحلیل الارتباط أو العلاقة بین متغیرین: Correlation Bivariate** - إن تحلیل العلاقة بین متغیرین باستخدام إجراء Correlation الذي یمكن الباحث من استخدام طریقة لقیاس الارتباط المستقیم أو الخطي بین متغیرین - وینتج عن ھذه العملیة قیمة إحصائیة توضح العلاقة بین المتغیرین - وتعرف ھذه القیمة **باسم معامل الارتباط**. ♦ **ویحتوي برنامج SPSSعلى طریقتین إحصائیتین لحساب ھذه العلاقة :** ü A (CORR PEARSON : وینتج **معامل ارتباط بیرسون** - الذي یناسب البیانات المستمدة من التوزیع المعتدل Distribution Normal ü B (CORR NOPAR : وھو یناسب البیانات التي تخضع للمقیاس الترتیبي حیث تحتوي على فئات كثیرة عن جداول ذات تبویب مزدوج - وتمكن الباحث من استخدام **معامل ارتباط سبیرمان** أو **معامل ارتباط كندال أو كلیھما**. - وبالرغم من أن معامل الارتباط بین متغیرین یعطي ملخصا إحصائیا منفردا لوصف العلاقة بین متغیرین - إلا أنھ یوجد كثیر من المواقف قد یرغب فیھا الباحث في دراسة ھذه العلاقة بشكل موسع ومفصل - ویوجد في البرنامج **برنامج فرعي یعرف باسم SCATTERGRAM** - ینتج رسما بیانیا بالنقاط المبعثرة بین المتغیرین وبذلك یمكن رؤیة نمط العلاقات بشكل واضح - كما یوجد طرق أخرى مثل **معامل ارتباط بیرسون والخطأ المعیاري وخط الانحدار ومیل المنحنى**.

# • **-٤ معامل الارتباط الجزئي: Correlation Partial**

- لدراسة العلاقة بین متغیرین لابد من إیجاد مقیاس نقیس بھ ھذه العلاقة
	- وھذا المقیاس ھو ما یسمى **بمعامل الارتباط**
- ولحساب معامل الارتباط ینبغي أن یكون لدینا متغیرات لنقیس قوة العلاقة بینھما
- ومعامل الارتباط الجزئي یدرس العلاقة بین متغیرین بینما نتحكم في تأثیر متغیر أو أكثر.
- وفي ھذه الحالة نجد أن معامل الارتباط الجزئي یشبھ التبویب المزدوج للمتغیرات المتصلة
- والبرنامج المستخدم ھو إجراء CORR PARTIAL باستخدام إما بیانات خام أو مصفوفة من معاملات الارتباط البسیط التي تم الحصول علیھا باستخدام الإجراءین السابقین.

# • **-٥ معامل الارتباط المتعدد وتحلیل الانحدار: Regression and Correlation Multiple**

- معامل الارتباط المتعدد ھو بمثابة امتداد لمعامل الارتباط الجزئي إلى التحلیل المتعدد.
- ویمكن تحلیل الارتباط المتعدد الباحث من دراسة العلاقة بین مجموعة من المتغیرات المستقلة ومتغیر تابع
	- بینما یأخذ التحلیل في اعتباره العلاقات بین المتغیرات المستقلة.
	- والھدف الأساسي ھنا ھو استنتاج مدى تأثیر المتغیرات المستقلة مجتمعة على المتغیر التابع.
		- كما یمكن استخدام العلاقات بین المتغیرات المستقلة في التنبؤ بقیمة المتغیر التابع
			- وتحدید مدى أھمیة كل متغیر من المتغیرات المستقلة في ھذا التنبؤ.
- **ویمكن الحصول على عدد لا بأس بھ من معاملات الارتباط المتعددة وتحلیل الانحدار باستخدام الإجراء الإحصائي**

# **REGRESSION**

- ویمكن القیام بھذه التحلیلات الإحصائیة باستخدام مادة أولیة خام أو استخدام مصفوفة من معاملات الارتباط.
- كما یمكن ھذا الإجراء الباحث من تحلیل الانحدار على عدد محدود من المتغیرات أو السماح للمتغیرات بالدخول في التحلیل الإحصائي بشكل متتابع حسب قدرتھم في التفسیر.

# • **-٦ تحلیل التباین: ANOVA**

- **تحلیل التباین ھو** : إجراء إحصائي لتقدیر تأثیر مجموعة من المتغیرات المستقلة على متغیر تابع تم قیاسھ بمستوى القیاس القائم على الوحدات الفئویة
	- وتبعا لذلك یتم تقسیم المتغیرات ووضعھا في فئات طبقا لقیم كل من المتغیرات المستقلة وطبقا لدرجة اختلاف المتوسط الحسابي لھذه الفئات عن المتغیر التابع.
	- وبذلك یمكن حساب تأثیر المتغیرات المستقلة على المتغیرات التابعة ودرجة التفاعل بین ھاتین المجموعتین.

# • **-٧ التحلیل ألعاملي: Analysis Factor**

- **التحلیل ألعاملي ھو** إجراء إحصائي عام یستخدم في تحدید الأبعاد الرئیسیة المتمثلة في عدد كبیر جدا من المتغیرات.
	- أو بمعنى آخر : التحلیل ألعاملي یكتشف الأبعاد الرئیسیة التي تفسر مجموعة كبیرة من المتغیرات
- **ویستخدم في** میادین العلوم الاجتماعیة لتقلیل المتغیرات الكثیرة إلى عدد صغیر من العوامل التي یمكن تفسیرھا بھا.

تم بحمد الله

لا تنسوني من الدعاء لي ولوالدي

المحاضرة العاشرة

**النقاط الأساسیة:** 

- **تشغیل برنامج SPSS من خلال Windows .**
	- v **مقدمة.**
	- v **-١ نافذة قوائم معالجة البیانات.**
	- v **-٢ نافذة قوائم معالجة النتائج.**
	- v **-٣ نافذة قوائم معالجة الجداول المحوریة.**
		- v **-٤ نافذة قوائم معالجة الرسوم البیانیة.**
			- v **-٥ نافذة قوائم معالجة النص.**
		- v **-٦ نافذة قوائم معالجة القواعد اللغویة.**
	- v **-٧ نافذة قوائم معالجة الوثیقة أو التقریر**.
	- **التحلیل الإحصائي باستخدام برنامج SPSS .**

v **مقدمة:** 

- یوفر برنامج SPSS من خلال Windows إدارة قواعد البیانات والتحلیل الإحصائي المناسب لھا
	- مستخدما قوائم وصفیة ومربعات حوار بسیطة لإنھاء الأعمال المطلوبة بسھولة ویسر
- حیث یمكن تنفیذ جمیع الأوامر باستخدام الفأرة ویظهر مؤش<mark>ر ا</mark>لفأرة على شكل سهم ویتم تنفیذ جمیع الأوامر المطلوبة عن طریق النقر على زر الفأرة الأیسر.
	- ویتم تنفیذ جمیع الأوامر باختیار القائمة المطلوب استخدامھا حیث یوجد **سبع قوائم أساسیة** في برنامج
		- :وھي SPSS Version 8 -

v **-١ نافذة قوائم معالجة البیانات:** 

- تنقسم ھذه النافذة إلى **تسع قوائم فرعیة** ومن خلالھا یتم إنشاء وتخزین ملفات البیانات وقراءة البیانات الموجودة على قواعد بیانات تم إنشاؤھا باستخدام برامج أخرى.
	- ونسخ ونقل البیانات والبحث عنھا.
	- وإحداث تغیرات شاملة على ملف البیانات بما في ذلك نقل المتغیرات والحالات وإنشاء مجموعات فرعیة من الحالات والقیام بإجراءات إحصائیة علیھا أو إدماجھا في ملفات أخرى.
		- v **-٢ نافذة قوائم معالجة النتائج:**
- تحتوي ھذه النافذة على **عشر قوائم فرعیة** وتستخدم في: فتح وتخزین وطبع نتائج العملیات الإحصائیة وإجراء التحلیل الإحصائي البسیط أو المتقدم والحصول على الرسوم والخطوط البیانیة المختلفة
	- v **-٣ نافذة قوائم معالجة الجداول المحوریة:**

- وتنقسم ھذه القوائم إلى **إحدى عشرة قائمة فرعیة** تستخدم في : إنشاء وتخزین واسترجاع وطبع ملف النتائج وكذلك اختیار الإجراءات الإحصائیة المناسبة التي یرغب الباحث في التعامل معھا.
	- v **-٤ نافذة قوائم معالجة الرسوم البیانیة:**
- تنقسم قوائم الرسوم البیانیة إلى عشرة قوائم فرعیة تستخدم في : فتح وتخزین وطبع ملفات نتائج العملیات الإحصائیة وإحداث التغییر في نوع الرسم البیاني كأن نطلب التغییر من أعمدة بیانیة إلى دوائر بیانیة.
	- v **-٥ نافذة قوائم معالجة النص:**
- وتنقسم ھذه القوائم إلى **عشرة قوائم فرعیة** تستخدم : لتحدید أنماط الأشكال البیانیة واللون المفضل سواء في الخطوط أو الأعمدة البیانیة واختیار العناوین ومكان ظھورھا.
	- v **-٦ نافذة قوائم المعالجة اللغویة:**
	- **-** تنقسم ھذه النافذة إلى **تسعة قوائم فرعیة**
	- v **-٧ نافذة قوائم معالجة الوثیقة أو التقریر:**
	- تحتوي ھذه القائمة على **عشرة قوائم فرعیة**.
	- **التحلیل الإحصائي باستخدام برنامج SPSS:** 
		- ý **مقدمة.**
		- ý **تعریف المتغیرات.**
			- ý **إدخال البیانات.**
		- ý **تخزین الملف وإعادة استدعائھ.**

# ý **مقدمة:**

- یعتبر ھذا البرنامج من البرامج شائعة الاستخدام في مجال تحلیل البیانات الخاصة بالأبحاث والدراسات الإنسانیة.
	- و من المھم أن نعرف كیفیة تعریف البیانات بواسطة البرنامج وكذلك كیفیة إدخالھا.
		- **: Define Variablesالمتغیرات تعریف** ý
		- § **تتطلب عملیة تعریف المتغیر إدخال المتغیرات التالیة:**
			- **.١ اسم المتغیر.**
			- **.٢ وصف المتغیر.**
				- **.٣ نوع المتغیر.**
				- **.٤ طول المتغیر.**
			- **.٥ عدد الخانات العشریة.**
				- **.٦ خیارات المتغیر.**
					- **.٧ القیم المفقودة.**
					- **.٨ تخطیط النص.** 
						- .١ **اسم المتغیر:**

- وھو عبارة عن اسم مختصر یعطى لكل متغیر في الدراسة ویفضل إعطاء المتغیرات المتشابھة أو ضمن المجموعة الواحدة أرقاما متسلسلة مسبوقة بحرف معین. - ویجوز استخدام اسم مختصر یعبر عن طبیعة المتغیر لسھولة الدلالة على المتغیر من خلال اسمھ - وفي كل الحالات یجب ألا یتجاوز اسم المتغیر عن **ثمان خانات** من **الحروف والأرقام**. .٢ **وصف المتغیر:** - یتم في ھذا الجزء كتابة وصف مختصر لطبیعة المتغیر في المكان المخصص - لذلك ففي حالة المتغیر الأول یتم كتابة الوظیفة وفي حالة المتغیر الثاني یتم كتابة الدخل وھكذا بالنسبة لباقي المتغیرات. .٣ **نوع المتغیر:** - یجب تحدید نوع المتغیر من حیث كونھ رقمیا Numeric أو كتابیا String أو تاریخ Data....الخ - ففي حالة كون إجابات السؤال الأول أو مدخلات المتغیر رقمیة كمبیعات الشركة أو مجموع أصولھا یتم تحدید نوع المتغیر رقمیا - أما إذا كانت إجابة المتغیر كلمة أو كلمات فیتم تحدید نوعھ كتابیا. - وھناك بعض المتغیرات التي یمكن أن یحدد نوعھا رقمیا أو كتابیا **مثل** المتغیر الخاص بالنوع الذي تنحصر إجابتھ بذكر أو أنثى - قد یعرف كتابیا وفي ھذه الحالة یتم إدخال البیانات الخاصة بھ على شكل ذكر أو أنثى. - كما قد یتم تعریف ھذا المتغیر رقمیا وفي ھذه الحالة یعطى مثلا رقم **(١) للذكر و (٢) للأنثى**. .٤ **طول المتغیر:** - یستعمل طول المتغیر لتحدید المسافة اللازمة لإدخال بیانات الدراسة ویتم تحدیده بناء على طبیعة البیانات. - ففي حالة متغیر العمر یحدد طول المتغیر بالرقم ٣ - وفي حالة مبیعات الشركة وعلى افتراض أن أعلى مبیعات لعینة الدراسة یتوقع أن تكون **٥٠ ملیون ریال** فیحدد طول المتغیر بثمان مسافات ...... وھكذا. .٥ **عدد الخانات العشریة:** - یقتضي بند الخانات العشریة تحدید عدد الخانات العشریة لكل متغیر - وفي حالة كون المتغیر لا یحتوي على خانات عشریة **مثل** الدخل مقرب لأقرب ریال أو عدد أفراد الأسرة فیتم وضع الرقم صفر. - أما إذا كان المتغیر یحتوي على أرقام عشریة فیدخل عدد الخانات العشریة - مع ملاحظة أن عدد المتغیرات العشریة یؤخذ بعین الاعتبار عند تحدید طول المتغیر. .٦ **خیارات المتغیر:** - ویستعمل ھذا البند إذا كان المتغیر یحتوي على خیارات محددة حیث یعطى كل خیار رقما متسلسلا - ویبین بجانب كل رقم ماھیة الخیار الخاص بالوظیفة تعطى الخیارات الخمسة الموجودة في السؤال الأرقام من -١ ٥ **على النحو التالي**: (١) مدیر عام. (٢) نائب المدیر العام. (٣) المدیر المالي. (٤) المدقق الداخلي. (٥) غیر ذلك. - أما الأسئلة غیر المحددة بخیارات فتترك خیارات المتغیر لھا فارغة بدون تعبئة. .٧ **القیم المفقودة:** - تواجھ الباحث في كثیر من الحالات عدم إجابة المبحوثین عن بعض الأسئلة أو عدم توافر بعض البیانات عن متغیر معین أو أكثر - وھو ما یطلق علیھ **القیم المفقودة**. - ویتم تحدید كیفیة تعبئة القیم المفقودة **بإحدى طریقتین**: أ- إما إعطاء رقم معین للدلالة على قیمة المتغیر المفقود عند تعریف المتغیر.

ب- أو عدم تعریف أو إعطاء أي رقم لیمثل القیمة المفقودة Values Missing No

- ولا یتم إدخال أي رقم مكان القیمة المفقودة بل یترك فارغا.

## .٨ **تخطیط النص:**

- یستخدم تخطیط النص لتحدید كیفیة ظھور البیانات على شاشة الحاسب
- حیث یمكن اختیار إحدى الخیارات الثلاثة المتوافرة وھي: **الیمین أو الیسار أو الوسط.**

# **Data Entry :البیانات إدخال** ü

- بعد الانتھاء من تعریف البیانات تأتي الخطوة التالیة وھي إدخال بیانات الدراسة.
- ویتم ذلك بترقیم الاستبانات بشكل متسلسل أو إعطاء مفردات الدراسة أرقاما متسلسلة
	- حیث یبدأ بالمفردة الأولى أو الاستبانة الأولى ثم التي تلیھا وھكذا
	- بحیث تظھر البیانات الخاصة بكل متغیر تحت العمود الخاص بھ.
		- وحیث تمثل الأعمدة المتغیرات والصفوف مفردات الدراسة.

# ü **تخزین الملف وإعادة استدعائھ:**

- یعد تخزین الملف وإعادة استدعائھ خطوة مھمة یحتاج إلیھا الباحث باستمرار نظرا لطول الفترة الزمنیة التي تتطلبھا في الغالب عملیة تعریف المتغیرات وإدخال بیانات الدراسة
	- مما یستدعي من الباحث ضرورة التخزین باستمرار.
- وتتم عملیة التخزین من خلال النقر على ملف File والذي یظھر في أعلى یسار الشاشة ثم الضغط على التخزین كـ As Save عند إنشاء الملف لأول مرة أو عندما یراد تخزین ملف قدیم باسم جدید.
	- أو الضغط على Data Save عندما یتم العمل على ملف تم إنشاؤه في السابق وأعطي اسما ویراد تخزین عمل إضافي علیھ.
		- ویتم الخروج من البرنامج من خلال النقر فوق File ومن ثم اختیار الخروج Exit .
- وعند الرجوع للبرنامج یتم استدعاء ملف موجود أصلا من خلال النقر على File ومن ثم اختیار Open حیث تظھر أسماء الملفات الموجودة على الجھاز أو یتم اختیار المكان الموجود علیھ الملف في جھاز الكمبیوتر ویتم النقر فوق الملف المراد استدعاؤه ثم ینقر فوق OK أو یتم النقر فوق اسم الملف مرتین متتالیتین.

تم بحمد الله

لا تنسوني من الدعاء لي ولوالدي

**بسم الله الرحمن الرحیم** 

المحاضرة الحادیة عشرة

**النقاط الأساسیة:** 

- **مقدمة.**
- **تعریف الإنترنت.**
- **تاریخ تطور الإنترنت.**
- **العناوین في الإنترنت.**
- **متطلبات الاتصال بالإنترنت.**
- **إیجابیات وسلبیات الإنترنت.**

### • **مقدمة**:

- تعد الإنترنت مصدرا معلوماتیا ضخما ، وأحد أھم أدوات تقنیة المعلومات التي لا غنى للأفراد والمؤسسات عنھا. وھي تنمو بشكل كبیر من حیث عدد المستخدمین، وعدد ومستوى التطبیقات والخدمات.
- فقد كان عدد مستخدمیھا بنھایة **عام ٢٠٠٠م** قرابة ٣٢٠ ملیون مستخدم قفز بنھایة **عام ٢٠٠٦** لیصل إلى قرابة الملیار في حین بلغ عدد مستخدمیھا **عام ٢٠١٠** ملیارین أي نحو ثلث سكان العالم
- كما ینمو عدد المواقع على شبكة الإنترنت بشكل كبیر وتتزاید وتتضاعف المعلومات والخدمات وتزداد سرعتھا وقوتھا یوما بعد یوم.
- وتقدم الإنترنت لمستخدمیھا مجموعة ضخمة من الخدمات والمعلومات التي أصبحت جزءا من حیاة الناس الیوم، **منھا:** البرید الإلكتروني والمواقع ومنتدیات المناقشة والاتصال والمحادثات الحیة وإجراء التعاملات والأعمال التجاریة والحكومیة والتعلیم
- فیما أصبح یعرف بالأعمال أو الحكومة الإلكترونیة والتدریب والتعلیم الإلكتروني، بالإضافة إلى العدید من التقنیات والتطبیقات المستحدثة التي تظھر یوما بعد یوم.
- تشارك الإنترنت وسائل الاتصال الأخرى في وظائفها وتزی<mark>د ع</mark>لیها الكثیر فمن خلالها یمكن إرسال أي رسالة إلى أي شخص في العالم في ثوان معدودة والاتصال الـهاتفي بأي ش<mark>خص</mark> أو مراسلت<mark>ه ع</mark>لى الـهواء مباشرة والحصول السريع على معلومات ضخمة عن أي موضوع في المعرفة والحیاة سواء على شكل نصوص أو صور أو صوتیات إلى جانب الاطلاع على الأخبار وقراءة المجلات وإجراء المعاملات الحكومیة والتجاریة وغیرھا من العملیات التجاریة.
	- وقد كان استخدام الإنترنت في **بدایة ظھورھا في ستینیات القرن العشرین** یتطلب المعرفة بلغات وأنظمة تشغیل معقدة مثل : الیونكس
		- واستمر الحال كذلك حتى ظھرت مع **بدایة السبعینیات** الشبكة العنكبوتیة العالمیة أو الویب كما تسمى أحیانا
		- والتي ھي طریقة سھلة لتصفح الإنترنت من خلال النقر على كلمات أو صور في صفحات معینة من خلال متصفحات الإنترنت، فأصبح استخدام الإنترنت في غایة السھولة والبساطة.
- ھذه المتصفحات سھلة الاستخدام لاعتمادھا على بیئة الوسائط المتعددة والنصوص المترابطة التي ھي أكبر عوامل سھولة التعامل مع الإنترنت.
	- **تعریف الإنترنت:**
- **یمكن تعریف الإنترنت بأنھا** : شبكة دولیة كبیرة تتواصل عبرھا الآلاف من الشبكات والملایین من أجھزة الحاسبات في العالم لتبادل المعلومات بشتى أنواعھا النصیة والرقمیة والمرئیة والسمعیة وفق لغة وبروتوكول معین ولذلك تسمى بأم الشبكات أو شبكة الشبكات.

- **أما الإنترانت فھي** : شبكة داخلیة یتم التواصل من خلالھا بین أجھزة معینة من الحاسب الآلي وعرض الصفحات ضمن نطاق محدود سواء في نفس المبنى أو على مستوى البلد أو مجموعة بلدان.
- ولا یمكن تعطیل الإنترنت على مستوى العالم بأكملھ، إذ لیس ھناك نقطة واحدة أو حاسب آلي واحد یتحكم بھا، فقد تتعطل بعض النقاط دون تعریض الإنترنت بمجملھا للتوقف، فإذا تعطل جزء ما من الإنترنت فإنھ یمكن إعادة توجیھ المعلومات بسرعة عبر مسار آخر.

# • **تاریخ تطور الإنترنت:**

- بدأت فكرة إنشاء شبكة الإنترنت من قبل وزارة الدفاع الأمریكیة **عام ١٩٦٩م**، بالتعاون مع عدد من الجامعات الأمریكیة وسمیت ھذه الشبكة باسم (أربانت)
- وذلك بھدف تطویر تقنیة تصمد أمام أي ھجوم عسكري محتمل، بحیث تعمل حتى في حالة انقطاع إحدى الوصلات أو تعطلھا عن العمل.
- بعد ذلك بدأت الشبكة تستخدم من قبل الجامعات حتى أصبحت تعاني من الازدحام، ثم ظھرت شبكة جدیدة في **عام ١٩٨٣م** سمیت باسم (مل نت) لتخدم المواقع العسكریة فقط وأصبحت شبكة (أربانت) تتولى الاتصالات غیر العسكریة والتي توقفت عام ،١٩٩٠ لتحل محلھا شبكة (إنترنت)
	- v **وفیما یلي أھم تواریخ نشأة شبكة الإنترنت:**
		- ü ١٩٦٩ بدء نشأة شبكة (أربانت).
	- ü ١٩٧٢ اختراع البرید الإلكتروني على (أربانت).
	- ü ١٩٨٣ أصبح البروتوكول IP/TCP معیاریا لشبكة (أربانت).
	- ü ١٩٩٠ إغلاق (أربانت) وبدء تولي المھمة من قبل شبكة (إنترنت).
	- ü ١٩٩١ إطلاق برنامج Gopher المتخصص في استرجاع المعلومات من الأجھزة الخادمة في الشبكة.
- ü ١٩٩٢ اختراع طریقة النصوص المترابطة Hypertext مما أدى إلى إیجاد الشبكة العنكبوتیة العالمیة World .Wide Web
	- ü ١٩٩٣ إصدار أول برنامج متصفح للشبكة (موزاییك) ثم تبعھ آخرون مثل برنامج (نیتسكیب) وبرنامج (مایكروسوفت إكسبلورر).
		- ü ١٩٩٤ بدء استخدام الإنترنت على النطاق التجاري للأفراد والمؤسسات.
			- ü ١٩٩٦ أصبحت (إنترنت) و (ویب) كلمات متداولة عبر العالم.

# • **العناوین في الإنترنت:**

- عند إرسال رسالة بريدية فلابد من معرفة عنوان المرسل إليه، وعند الرغب<mark>ة في</mark> تصفح الإنترنت فلابد من معرفة عنوان الموقع أو الصفحة التي ترید الوصول إلیھا.
	- یسمى نظام العناوین في الإنترنت بروتوكولات الإنترنت (IP (Protocol Internet، ولكل حاسب مرتبط بالإنترنت رقم شبكي ممیز یسمى عنوان ال IP
	- كما ھو الشأن مع الھاتف حیث لكل ھاتف رقم ممیز خاص بھ، ویتم الحصول على ھذه الأرقام أو العناوین من منظمة واحدة على مستوى العالم لضمان عدم التكرار.
		- **متطلبات الاتصال بالإنترنت:**
		- حتى تستطیع الاتصال أو الدخول إلى الإنترنت تحتاج إلى مجموعة من المعدات Hardware والبرامج Software وھي كما یلي:
			- **-١ التجھیزات المادیة (المعدات):**

- جھاز حاسب آلي بقدرات متوسطة (معالج جید، سرعة ، ذاكرة مناسبة ، ومساحة متاحة على القرص الصلب).
- مودم Modem وھو جھاز یقوم بنقل البیانات من حاسب إلى آخر عن طریق الھاتف بعد تحویل الإشارات التناظریة Analog إلى رقمیةDigital والعكس. وفي حال وجود خدمة خطوط المشترك الرقمیة DSL ینبغي أن یكون ھذا المودم من النوع الرقمي Modem DSL.
	- خط ھاتفي عادي أو رقمي أو اتصال بالأقمار الصناعیة.
		- الاشتراك مع مزود خدمة إنترنت في المنطقة.
- تجھیزات إضافیة: معدات وسائط متعددة (مكبرات صوت ، بطاقة صوت) إن كان المستخدم یرغب في التعامل مع الصوت ، وكامیرا إنترنت إن كان یرغب في استخدامھا في الاتصال.
	- -٢ **البرمجیات:**
	- متصفحات أو مستعرضات الإنترنت Browser Web وھي برامج تتیح للمستخدم استعراض محتویات الشبكة العنكبوتیة. ومن أشھر المتصفحات متصفح إنترنت إكسبلورر Explorer Internet ومتصفح نیتسكیب Netscape ومتصفح فایر فوكس Fox Fire ومتصفح جوجل كروم Chrome Google.
		- برامج البرید الإلكتروني مثل برنامج أوت لوك Outlook الذي یأتي ضمن الویندوز.
		- برامج الاتصال بالشبكة وتأتي ضمن نظام التشغيل ويندوز، أو نظام التشغيل لأجهزة آبل ماكنتوش.
	- برامج مساعدة كبرامج الاستماع إلى الصوت والفیدیو مثل برنامج میدیا بلایر Player Media وریل بلایر .Real Player
		- **إیجابیات وسلبیات الإنترنت:** 
			- ♦ **الإیجابیات:**
- .١ سھولة الحصول على المعلومات في جمیع مجالات المعرفة عن طریق المكتبات وبنوك المعلومات ومحركات البحث.
	- .٢ الاتصال بالآخرین ونقل المعلومات من وإلى أي مكان في العالم بسھولة وسرعة وبأقل التكلفة.
		- .٣ سرعة انتشار الأخبار ووصولھا.
		- .٤ تسھیل الوصول إلى أكبر عدد ممكن من الجمھور العالمي.
	- .٥ إتاحة إمكانیة تكوین علاقات عالمیة وخارج النطاق المحلي ، وإیجاد قنوات كثیرة للمناقشة وتبادل الأفكار.
- .٦ تسھیل تنفیذ المعاملات الحكومیة وغیر الحكومیة مثل البیع والشراء وحجوزات الطیران والفنادق وغیرھا من الخدمات التي شملت جمیع جوانب الحیاة.
	- .٧ سھولة نشر الأفكار وطرحھا وتخزین الملفات.
	- .٨ سھولة تطویر وتحدیث محتویات الصفحات والمواقع على الإنترنت.
- .٩ فتح مجالات جدیدة في الحیاة ، مثل التعلیم عن بعد ، والمؤتمرات عن بعد ، والصحافة الإلكترونیة ، وغیرھا من الحالات المتعددة.
	- ♦ **السلبیات:**
- -١ امتلاء الشبكة بالكثیر من المواقع التي تروج لأخبار أو معلومات غیر صحیحة في العلم أو السیاسة أو الحیاة ، ولذلك یجب التأكد دائما من مصدر ھذه المعلومات وإخضاعھا للفحص والاعتماد على المواقع الرسمیة للمنظمات والمؤسسات أكثر من المواقع الشخصیة أو المؤسسات غیر المعروفة.

- -٢ شبكة الإنترنت لا تتبع دولة أو مؤسسة أو شخصا، ولا یوجد قواعد لنشر المعلومات فیھا. وبذلك یستطیع أي شخص نشر ما یرید في موقع خاص بھ بسھولة بدون مقابل أو بمقابل محدود، وقد ترتب على ذلك وجود الكثیر من المواقع السیئة مثل مواقع العنف والجنس والإشاعات والمواقع العنصریة وغیرھا.
	- -٣ یعاني بعض مستخدمي الشبكة من الإدمان، وھو الشعور بالحاجة الملحة إلى استخدام الشبكة لفترات طویلة وعدم القدرة على التخلص من ذلك، مع قلة الحركة التي قد تؤدي إلى مشاكل جسدیة (بسبب الجلوس غیر الصحي أمام الحاسب) أو مشاكل في النظر (بسبب الأشعة الناتجة عن الشاشة) أو السمنة.
	- -٤ یشجع استخدام الإنترنت العزلة، حیث یقضي مستخدم الإنترنت ساعات طویلة تعزلھ عن المجتمع القریب والبعید عنھ ، مما قد یؤدي إلى مشاكل نفسیة أو اجتماعیة تتمثل في الانزواء والانطواء على النفس.
		- -٥ انتھاك الخصوصیة وحقوق النشر والحقوق الفكریة.
		- -٦ سرعة انتشار الفیروسات عبر الشبكة من خلال الرسائل البریدیة والمواقع الضارة.

تم بحمد الله

لا تنسوني من الدعاء لي ولوالدي

بسم الله الرحمن الرحیم

الثانیة عشر

**النقاط الأساسیة:** 

- **مقدمة.**
- **خدمات الإنترنت.**
- **البحث عن المعلومات في شبكة الإنترنت.**

# • **مقدمة:**

- **- تقدم الإنترنت عدة خدمات أساسیة عامة مثل:**
	- v البرید الإلكتروني.
	- v منتدیات المناقشة.
		- v القوائم البریدیة.
	- v مواقع الإنترنت.
	- v محركات البحث.
	- v المحادثة النصیة.
	- v الاتصال الصوتي والمرئي.
		- **خدمات الإنترنت:** 
			- v **البرید الإلكتروني:**
- یعد البرید الإلكتروني من أقدم تطبیقات الإنترنت، والذي من خلالھ یتمكن المستخدم من إرسال واستقبال الرسائل البریدیة الإلكترونیة مع غیره من مستخدمي الإنترنت. والمراسلة ھنا لیست مباشرة، فلا یشترط في المستقبل أن یكون متصلا بالشبكة خلال الإرسال.

- یتیح البرید الإلكتروني إرسال أكثر من رسالة في وقت واحد، كما یتیح إرسال ملحقات (برامج وملفات) مع الرسائل.
	- ولكل مستخدم للبرید الإلكتروني عنوان بریدي فرید ، ینبغي معرفتھ حتى یمكن إرسال الرسالة إلیھ، كما أن لكل مستخدم صندوق بریدي خاص بھ ، وھو مساحة مخصصة للبرید في جھاز الشركة المقدمة للخدمة ، سواء كانت جامعة أو مدرسة أو شركة تقدم خدمة البرید مجانا مثل : یاھو أو ھوت میل أو جي میل.
		- **یوجد نوعان من البرید الإلكتروني**:
	- o **النوع الأول** : ھو البرید الإلكتروني المتصل بخادم ولاستخدامھ فإنك تحتاج إلى برنامج برید إلكتروني مثل برنامج أوت لوك. وعند استخدام ھذا النوع من البرید فإن الملفات التي یتم قراءتھا یتم نقلھا من صندوق البرید إلى القرص الصلب للحاسب الذي تعمل علیھ.
	- o النوع الثاني : ھو البرید الموجود على شبكة الإنترنت في شكل صفحة نسیجیة، ومن أمثلتھ برید یاھو وھوت میل وجي میل ومكتوب ، ویمكن استخدامھ دون الحاجة لبرنامج برید إلكتروني. الرسائل التي تقرؤھا تبقى في الموقع، وبالتاي یمكن استخدامھ من أي جھاز حاسب.
	- تقدم جمیع برامج البرید الإلكتروني خدمات متشابھة**، تتمثل في** : إرسال الرسائل ، واستقبالھا، وإلحاق الملفات (المرفقات) ، وقراءة الرسالة المرسلة ، وكتابة موضوع الرسالة ، وإرسال نسخة كربونیة من الرسالة ، وتحویل الرسالة ، ودفتر العناوین ، وتنظیم ملفات البرید وتجمیعھا في مجلدات ، والبحث في الرسائل ، وغیرھا من المواصفات والوظائف المتقدمة التي تختلف من برنامج إلى آخر.

#### v **القوائم البریدیة:**

- ھي: قوائم بریدیة یشترك فیھا المئات أو الآلاف من المھتمین في مجالات متنوعة، ویتم من خلالھا تبادل الخبرات والأخبار ، وإجراء الحوارات حول قضایا معینة ، والإعلان عن المؤتمرات والجدید في المجال المعین عبر البرید الإلكتروني
	- حیث يتم استقبال رسائل القائمة والمشاركة فیها ع<mark>ن طر</mark>یق البرید ومن المواقع المتخصصة في هذا المجال:

#### <http://www.egroups.com>

- وتعد القوائم البریدیة إحدى الطرق الممتازة للاتصال بین الأفراد في التخصص الواحد، وتبادل الخبرات والمعلومات بصورة جماعية من خلال البريد الإلكتروني.
	- بعض القوائم تمرر الرسائل على المدیرین قبل وصولھا للمستقبلین في حین لا یوجد في بعضھا رقیب. ویستطیع الفرد استخدام المئات من القوائم البريدية التعليمية الجاهزة، وا<mark>لتي</mark> يمكنه البحث عنها حس<mark>ب</mark> مجال تخصصه والاشتراك بھا.
- وینبغي عند اختیار القوائم البریدیة اختیار القوائم المتوسطة أو الصغیرة لسھولة متابعتھا بخلاف القوائم الضخمة التي یصعب متابعتھا بسبب العدد الكبیر من المشاركات.

#### v **المحادثة النصیة (الدردشة):**

- المحادثة ھي : تقنیة تمكن اثنین أو أكثر من التحدث كتابیا في نفس اللحظة (الوقت الحقیقي)
- بحیث **تنقسم الشاشة إلى جزأین**: جزء لكتابة السؤال أو الموضوع وجزء لعرض نص المحادثة شریطة أن یكون الجمیع متصلین بالشبكة في نفس اللحظة، فالاتصال ھنا مباشر بخلاف البرید الإلكتروني أو منتدیات المناقشة.
	- ویمكن أن تتم ھذه المحادثة من خلال برامج المحادثة المباشرة **مثل** برنامج ICQ أو برنامج Yahoo MSN Messenger برنامج أو Messenger

v **الاتصال المرئي:**

- الاتصال المرئي أو مؤتمرات الفیدیو ھي : تقنیة یتم بواسطتھا الاتصال بشخص أو مجموعة أشخاص بالصوت والصورة على الھواء مباشرة.
- وغالبا ما تأتي البرامج التي تقدم ھذه الخدمة بخدمات إضافیة مثل المحادثة النصیة، وإرسال الملفات' وغیرھا من الخدمات المھمة.
- ویتطلب إجراء الاتصال المرئي وجود حاسب آلي وكامیرا رقمیة وسماعة ومیكروفون في الجھتین، مع استخدام أحد برامج الاتصال المرئي مثل برنامج یاھو مسنجر أو سكاي بي.

#### v **منتدیات المناقشة:**

- منتدیات المناقشة أو الحوار ھي: إحدى طرق الاتصال الجماعي والحوار وتبادل الأفكار بین الناس، والتي من خلالھا یتم الدخول على مواقع (منتدیات) معینة، ثم طرح الموضوعات وتبادل الحوار حولھا ، من قبل المشتركین في ھذا المنتدى. ویستطیع عضو المنتدى أن یشارك بموضوع جدید أو یعلق ، في حین یستطیع الزائر من غیر الأعضاء تصفح وقراءة الموضوعات.
- **تتیح المنتدیات عرض الموضوعات حسب** تسلسلھا الزمني ، وقراءتھا ، والرد والتعلیق للأعضاء والمشتركین، والتسجیل في المنتدى ، والبحث عن الموضوعات ، ومعرفة كاتب الموضوع وعدد قرائھ ، ومراسلة الكاتب عبر البرید الإلكتروني برسالة خاصة ، وغیرھا من المواصفات المتقدمة.
	- ومن مواقع المنتدیات في محركات البحث الكبرى موقع یاھو

### <http://messages.yahoo.com>

#### v **مجموعات الأخبار:**

- مجموعات الأخبار ھي: مجموعات عالمیة للحوار والمناقشة وتبادل الخبرات في مواضیع معرفیة لا حصر لھا.
- وهناك عشرات الآلاف من مجموعات الأخبار المتخصصة ا<mark>لتي</mark> يمكن للإنسان الالتحاق بها لتبادل الخبرات في موضوعات علمیة وتعلیمیة مختلفة.
	- وھي شبیھة بمنتدیات المناقشة. وإن كانت الأخیرة أسھل في الدخول وأكثر انتشارا في اللغة العربیة.

#### v **الشبكة العنكبوتیة العالمیة:**

- تمثل الشبكة العنكبوتیة العالمیة Web Wide World ، وتسمى أیضا الویب، واجھة استخدام میسرة وموحدة للعدید من خدمات الإنترنت (البرید الإلكتروني، القوائم البریدیة ، مواقع المعلومات ، محركات البحث ، ونقل الملفات .( FTP
- وتعمل عن طریق توفیر روابط نصیة متشعبة Links Hypertext بین الوثائق والصفحات الموجودة على أي موقع على الشبكة العنكبوتية، ومن خلال النقر على بعض الكلمات والصور في الصفحات التي تحمل خاصية الربط یمكن الوصول إلى معلومات ومواقع أخرى ذات صلة بالموضوع.
	- ` **ویخلط الكثیرون بین الشبكة العنكبوتیة العالمیة أو الویب والإنترنت، علما بأن بینھما فرق كبیر:**
	- **فالإنترنت ھي**: شبكة عالمیة من أجھزة الحاسب والكابلات وأجھزة التوجیھ والأجھزة والبرامج الأخرى المتصلة بعضھا ببعض، وتعمل من خلال شبكة اتصال.
		- **الشبكة العنكبوتیة العالمیة أو الویب، فھي**: أحد خدمات وتطبیقات شبكة الإنترنت، التي من خلالھا یتم تصفح وقراءة المستندات في صفحات ومواقع الشبكة باستخدام خاصیة الارتباطات التشعبیة.

تم بحمد الله PDF created with pdfFactory trial version [www.pdffactory.com](http://www.pdffactory.com)

- v **مستعرض (متصفح) الإنترنت:** - مستعرضات أو متصفحات الإنترنت ھي : برامج تتیح لمستخدم الإنترنت استعراض وتصفح محتویات الشبكة العنكبوتیة.
- وتقدم جمیع الخدمات التي یحتاجھا المستخدم لتصفح مواقع الإنترنت، مثل : فتح الصفحات والمواقع ، وحفظ الصفحة ، وطباعة الصفحة ، والتحكم في حجم الخط ، وحجب الصور لتسھیل تحمیل الصفحات التي تحتوي على صور ثقیلة أو غیر مرغوبة ، وإمكانیة إضافة الصفحة إلى قائمة الصفحات المفضلة ، والاحتفاظ بجمیع الصفحات التي تم زیارتھا ، وإمكانیة التصفح بدون اتصال ، وإمكانیة النسخ من المعلومات والصور التي فیھا ، وتحدید صفحة رئیسیة یتم عرضھا في بدایة التصفح ، وغیرھا من الخدمات التي تختلف من متصفح إلى آخر.
	- v **البحث عن المعلومات في شبكة الإنترنت:**
- الإنترنت ھي : مخزن ھائل لمعلومات كثیرة تشمل جمیع أنواع المعرف والمجالات. ومن یدخل إلى الإنترنت، فھو إما یرغب في الذھاب إلى موقع محدد یعرف عنوانھ أو البحث عن موضوع معین واستعراض المواقع الموجودة عن ھذا الموضوع.
	- § **وفیما یلي بعض الطرق المتاحة للوصول إلى المعلومات والبحث عنھا في الشبكة العالمیة وھي**:
		- ü كتابة عنوان الموقع ، والنقر على النصوص المترابطة ، والبحث في محركات البحث.
			- **-١ عناوین الموقع:**
	- للدخول على موقع معین مباشرة ، یتم كتابة عنوان الموقع في شریط العنوان في المتصفح ، وبمجرد كتابة العنوان والضغط على مفتاح إدخال أو أیقونة اذھب تظھر الصفحة المختارة أو الموقع.
		- **-٢ الارتباطات التشعبیة في الصفحات:**
- غالبا ما تحتوي صفحات المواقع على كلمات مرتبطة بصفحات مواقع أخرى. وتتمیز ھذه الروابط بأن تحتھا خط في الغالب ویستدل على ھذه الكلمات بتغیر مؤشر الفأرة إلى ید صغیرة عند وضعھ علیھا.
	- والنقر على ھذه الكلمات یؤدي إلى فتح الصفحة أو الموقع المرتبط بھا دون الحاجة إلى معرفة أو كتابة عنوانھا.
		- **-٣ محركات البحث:**
- محركات البحث ھي : برامج أو قواعد بیانات أو أرشیف ضخم لمجموعة كبیرة من المواقع تمكن المستخدم من البحث عما يريد من معلومات من خلال كتابة الكلمات المفتاحية <mark>الدالة على موضوع البحث في المربعات المخصصة</mark> للبحث فیھا
	- أو من خلال استعراض التبویب أو الفھرسة التي قام بھا المحرك للمواقع حسب موضوعاتھا.
	- أكثر مواقع البحث ھي مواقع بحثیة عامة تبحث في جمیع المجالات ، في حین أن بعضھا یتخصص في مجالات معینة كالطب والتعلیم وغیرھا.
	- ويوجد العديد من محركات البحث التي يمكن استخدامها للوصول إلى ال<mark>معل</mark>ومات في شبكة الإنترنت ، والتي تتيح البحث حسب الموضوع أو الكلمة.
		- **ویمكن تقسیم مواقع البحث في الإنترنت إلى قسمین ھما**:
			- Search Directory البحث أدلة ü
			- .Search Engines البحث ومحركات ü

لا تنسوني من الدعاء لي ولوالدي

**بسم الله الرحمن الرحیم**

**الثالثة عشر** 

**النقاط الأساسیة:** 

- **مقدمة.**
- **أرقام ودلالات.**
- **ممیزات الانترنت بالنسبة للبحث العلمي.**
- **مجالات استخدام الانترنت في البحث العلمي.**
- **عوائق وعقبات استخدام الانترنت في البحث العلمي.**
	- **مقدمة:**
- یوجد تعارض واضح وآراء متناقضة في قبول أو رفض أشكال التعامل المتعددة عبر الإنترنت، فالخلاف قائم في حكم التعاقدات الشرعیة التي تتم عن طریق الإنترنت.
	- وینطبق الخلاف ذاتھ حین نتحدث عن اعتبار التعاقدات القانونیة من عدم اعتبارھا، والأمر كذلك حین تكون المعاملات المالیة ھي التي تتم عبر الإنترنت.
- وقس على ذلك كافة أشكال الممارسات التي تسمح بها هذه الشبكة. ومن هذه الممارسات اعتماد الإنترنت كمصدر للبحث العلمي یقبل ویعتد بھ في كافة المجالات الأكادیمیة والبحثیة.

# • **أرقام ودلالات:**

- **-** نصیب البحث العلمي في البلاد العربیة لا یتعدى **%٠,٠٠٢** من الناتج المحلي ، مقابل ما یزید عن **%٢** بالنسبة لمعظم الدول الصناعیة. تتراوح النسبة بین **،%٢,٥ .%٥**
	- **%٨٩** من الإنفاق على البحث والتطویر في البلاد العربیة یأتي من مصادر حكومیة، ولا تخصص القطاعات الإنتاجیة والخدمیة سوى **%٣** فقط من ھذه المصادر. بینما تزید ھذه النسبة في الدول المتقدمة على **.%٥٠**
- حسب إحصاءات **عام ١٩٩٦م** بلغ متوسط نسبة عدد الباحثین إلى عدد السكان ما یقارب باحثا واحدا لكل **ألف نسمة**، في حین تبلغ النسبة في الدول العربیة **%٠,٣٦** باحث لكل ألف نسمة، أي حوالي ثلث المعدل العالمي.
	- بینما تتراوح النسبة في الدول المتقدمة بین **٦-٢** باحثین لكل **ألف نسمة.**
	- **%٣٤** من سكان العالم یمثلون **%٧٥** من مجموع مستخدمي الإنترنت وتمثلھا دول أمریكا الشمالیة.
- لا یوجد في العالم العربي سوى ١٨ جھاز حاسب آلي لكل **ألف فرد** قیاسا إلى المتوسط العالمي الذي یصل إلى نسبة ٧٨,٣ لكل ألف فرد.
	- لا تتوفر خدمة الإنترنت إلا لحوالي %١،٦ من مجموع الكثافة السكانیة العربیة.
	- فیما یكون العرب %٥ من سكان العالم ، فإنھم لا یتجاوزون كونھم %٠,٥ من مستخدمي الإنترنت في العالم.
- %٣٠ من مستخدمي الإنترنت في العالم العربي یستخدمونھا في الدردشة بینما نصیب البحث العلمي لا یتجاوز %٣ منھم.

غير أن هذه النسبة ربما تكون قد انخفضت في الدردشة لصالح البحث العلمي من خلال استطلاع الرأي الذي قامت بھ شبكة **إسلام أون لاین عامي ٢٠٠٣،٢٠٠٤م** وشارك فیھ **أكثر من ١١ ألف** قارئ للعربیة ، وفیھ بلغت نسبة مستخدمي الإنترنت للدردشة **%٢٤،٥** فیما وصلت نسبة البحث العلمي إلى **.%١٤,٣** وربما یشیر ھذا المؤشر إلى اتجاه المستخدم العربي للاستفادة السلیمة من الإنترنت.

• **ممیزات الانترنت بالنسبة للبحث العلمي:** 

-١ الخروج من محیط البلد الضیق إلى مساحة العالم الرحبة:

- تتیح الانترنت للباحث القدرة على الحصول على المعلومات من مختلف أنحاء العالم ، وتسمح لھ بالاطلاع على معظم ما كتب في بحثه ومسألته العلمية.
	- -٢ تعدد المصادر والتحدیث المستمر:
- الانترنت تسمح للباحث أن یجد ما یحتاجھ من مصادر مختلفة ولا یعتمد على الكتب التي صدرت في بلد معین مثلا أو الموجودة في مكتبة جامعیة ما وإنما أمامھ بوابة ما إن یفتحھا حتى تقدم لھ ما یحتاجھ یأتیھ من كل مكان.
	- -٣ سھولة الوصول للمعلومة وتوفیر وقت الباحث:
- فتواجد محركات البحث المتعددة والمتطورة بما فیھا من قدرة عالیة وسھلة على البحث أو التصفح تمكن أي باحث من البحث دون الحاجة إل<mark>ى مسا</mark>عدة من أحد ، إضافة إلى تعدد هذه المحركات وهذا ما يتيح البحث في أكثر من محرك في آن واحد أو الانتقال من محرك إلى آخر عند عملیة البحث ، مما یؤدي إلى استحضار المعلومات المطلوبة من أكثر من مكان ، ك<mark>ما أ</mark>ن تواجد محركات <mark>الب</mark>حث يسمح للباحث أن يصل للمعلومة من خلال عدة مداخل عبر الكلمة أو الموضوع أو الكاتب أو جھة النشر أو الجامعة أو البلد أو غیر ذلك.

-٤ حداثة المعلومات:

- لعل أھم ما تتمیز بھ الإنترنت ھو القدرة المثالیة على تحدیث معلوماتھا، فأي تطویر أو تحدیث في كتاب سنوي مثلا یحتاج عاما كاملا انتظارا لصدور العدد السنوي منھ لیتم ھذا التعدیل ، والحال أصعب عندما یكون الأمر مرتبطا بطبعات الكتب غیر محددة الموعد ، أما الإنترنت فالأمر لا یستغرق سوى بضع دقائق یتم خلالھا تعدیل المعلومة أو تحدیثھا أو إضافة معلومة جدیدة.
	- -٥ انفتاح الإنترنت مادیا ومعنویا:
	- فبإمكان أیة شبكة فرعیة أو محلیة أن ترتبط بالإنترنت وتصبح جزءا منھا بصرف النظر عن موقعھا الجغرافي أو توجھھا الدیني أو الاجتماعي أو السیاسي. ولذلك حققت خدمة الإنترنت ما لم تحققھ أیة وسیلة أخرى في تاریخ البشریة، فبینما احتاجت خدمة المذیاع **نحو أربعین عاما** حتى یصبح لدیھا ٥٠ ملیون مشترك واحتاجت خدمة التلیفزیون **١٣ عاما** لتحقیق ھذا الرقم ، نجد أن الإنترنت قد حققت أضعاف ھذا الرقم في سنوات معدودة.

-٦ عدم التقید بساعات محددة أو أماكن بعینھا:

- فالمادة معروضة طوال الیوم ویمكن الحصول علیھا من أي مكان.
	- -٧ المساعدة على التعلم التعاوني الجماعي:
- ویمكن أن نسمیھا مجتمع الباحثین إن جاز التعبیر، حیث تقدم الإنترنت إمكانیة الوصول إلى الباحثین أو المتابعین في مختلف أنحاء العالم، بل تمنح الإنترنت الفرصة للتواصل مع العلماء والمفكرین والباحثین المتخصصین والحصول على آرائھم وتوجیھاتھم ، كما تسمح بتداول الحوار العلمي بین المختصین، وھو ما یثري البحث العلمي وینمیھ. -٨ حریة المعلومات ومنع الاحتكار:
- تساعد الإنترنت على حریة المعلومات متجاوزة مشكلات الرقابة وتتیح كذلك التساوي بین الدول وأیضا التساوي بین الناس في الوصول إلى المعلومات وعدم احتكارھا لصالح جھة ما أو بلد بعینھ، وھذا یمنح الباحث فرصة الاطلاع على كافة الآراء والأقوال فیما یبحث فیھ دون قیود.

• **مجالات استخدام الانترنت في البحث العلمي:**  -١ المساعدة على توفیر أكثر من طریقة في البحث والتعلیم. فالإنترنت ما ھي إلا مكتبة كبیرة متشعبة المجالات ومترامیة الأطراف تتوفر فیھا الكتب والدراسات والأبحاث والمقالات في المجالات المختلفة. -٢ الإطلاع على آخر الأبحاث العلمیة والإصدارات من المجلات والنشرات العامة والمتخصصة. -٣ الاستفادة من البرامج والدورات والدراسات التعلیمیة الموجودة على الإنترنت، وھو ما یعرف بالتعلیم الإلكتروني، وھذه البرامج بتنوعھا تفید الباحثین في مجالاتھم أو في المجالات المرتبطة بھا ككیفیة كتابة الأبحاث مثلا، كما أنھا متاحة للباحثین حتى وإن لم تتواجد مثل ھذه البرامج في بلده أو مدینتھ. -٤ التنوع في وسائل العرض، فھناك الوسائط المتعددة ، وھناك الوثائق والبیانات ، وھناك الأفلام الوثائقیة ، إضافة إلى الأشكال التقلیدیة للمقال، وھذا یھیئ فرصة الاطلاع والاستفادة بصورة واسعة وغیر مملة. • **عوائق وعقبات استخدام الانترنت في البحث العلمي:**  -١ **عدم المعرفة بالحاسب الآلي والإنترنت**: بالر غم من تطبیقات الإ<mark>نترنت في</mark> المصانع والغرف التجاریة والأعمال الإداریة إلا أن تطبیقات استخدامها في التعلیم والبحث العلمي أقل من المتوقع وتسیر ببطء شدید عند المقارنة بما ینبغي أن یكون. ولا یزال ھناك بعض أعضاء ھیئة التدریس یعزفون عن استخدامھا نتیجة : ü عدم الوعي بأھمیة ھذه التقنیة ü أو عدم القدرة على استخدامھا ü أو عدم استخدام الحاسب الآلي. -٢ عشوائیة الإنترنت وعدم دقة المعلومة: - بدأت الإنترنت عشوائیة التأسیس واستمرت كذلك. فكل إنسان بإمكانھ فتح موقع یبث فیھ ما شاء من معلومات. - وینتج عن ذلك :عدم معرفة مدى صحة المعلومات أو دقتھا، كما یمكن أن تنشر معلومة ما لتخدم غایة وراءھا، یضاف إلى ذلك أن نتائج البحث مهما كانت دقیقة فإنها بالقطع ستحمل في طیاتها نتائج عشوائیة نظرا لعشوائیة المدخلات، كما لا یمكن التوثق من المعلومة عبر الإنترنت وسط الكم الھائل من المعلومات المنشورة بدون تدقیق، كما لا یمكن لمراكز الأبحاث والدراسات أن تتابع كل كلمة تنشر في الإنترنت. - ویشیر البعض إلى أن نتائج الأبحاث دلت على أن الباحثین عندما یحصلون على المعلومة من الإنترنت فإنھم یعتقدون صوابها وصحتها، وهذا خطأ في البحث العلمي، ذلك أن هناك مواقع <mark>غیر معرو</mark>فة أو على الأقل مشبوهة، ولذلك على الباحثین تحري الدقة قبل اعتماد المعلومة. - كما أن بعض المواقع تسعى للحصول على إعلانات، وھنا یصبح للمعلن دور وتأثیر في مسائل الاتصال العلمي، بدلا من المستفید النھائي وھو الباحث الذي كان یتحكم في مسیرة التفاعل بینھ وبین ما ینتج من معلومات علمیة ، مما یضر بالمصلحة العلمیة لصالح المصلحة التسویقیة. -٣ عدم اعتماد الإنترنت كمصدر علمي موثوق بھ: - ما زالت الإنترنت تعاني من مسألة التوثیق أو الأصالة فیما تقدمھ من معلومات وبحوث ، فمعظم الجامعات لم تعترف بھا كمصدر معلوماتي للبحث العلمي، فیضطر الباحث بالتالي إلى أن یبحث عن الكتب أو المصادر الورقیة التي أشارت إلیھا المعلومات الموجودة على الإنترنت لیضعھا كمصادر في بحثھ. - وھي مشكلة مستعصیة وصعبة، خاصة إذا كانت ھذه المصادر متوافرة في بلد بعید، وقد یضطره ھذا إلى تجاوز الأمانة العلمیة إما بذكر مراجعھا المذكورة على أنھ اطلع علیھا بنفسھ، أو بنسبتھا لنفسھ دون الإشارة إلى الكاتب

الصفحة 45

الحقیقي.

- كما لا ننسى أن ھناك العدید من المعلومات على الإنترنت غیر مذیلة باسم صاحبھا الحقیقي، بل ینسبھا شخص آخر لنفسھ، وھذا ما یشیر إلى مشكلة متصاعدة ھي حقوق النشر.
	- -٤ التكلفة المادیة:
	- یحتاج التواصل مع الشبكة إلى تكلفة مادیة من أجھزة حاسب آلي مجھزة وخطوط ھاتف كما أن الاتصال نفسھ لھ تكلفة ، یضاف إلى ذلك تطور البرامج والأجھزة المستمر والیومي مما یمثل : عبئا جدیدا على الباحثین ومراكز الأبحاث.
- كما لا یمكن الوصول إلى مواقع عدیدة إلا بدفع مبلغ یتم اشتراك الباحث من خلالھ. حیث إن العدید من المواقع ذات السمعة الطیبة والموثوق بھا تستخدم ھذا النظام ، وھو ما یمثل عبئا مادیا آخر.
	- -٥ نظرا لأن معظم البحوث العلمیة المكتوبة في الإنترنت باللغة الإنجلیزیة، لذا فإن الاستفادة الكاملة من ھذه الشبكة ستكون من نصیب من یتقن ھذه اللغة.
- والباحثون العرب في مجملھم مستواھم ضعیف على صعید اللغات الأخرى مما یحرمھم من معلومات مھمة ومفیدة لھم.
	- -٦ المشاكل الفنیة التقنیة:
- كانقطاع خط الإنترنت أو التیار الكھربائي أثناء البحث أو تعطل جھاز الحاسب الآلي عوضا عن انتھاء الاشتراكات الخاصة بالدخول على الإنترنت وغیرھا من العوائق.

تم بحمد الله

لا تنسوني من الدعاء لي ولوالدي

**بسم الله الرحمن الرحیم**

**الرابعة عشر** 

**النقاط الأساسیة:** 

- **الأسالیب الحدیثة لجمع والحصول على المعلومات.** 
	- **عیوب استخدام ھذه التقنیات.**
	- **محركات البحث والبحث العلمي.**
	- **عملیة التوثیق في البحث الإلكتروني.**
	- **الانترنت والبحث العلمي: استنتاجات وتوصیات.**
- **الأسالیب الحدیثة لجمع والحصول على المعلومات:**
- لم تعد الأسالیب والطرق الكلاسیكیة القدیمة لجمع البیانات ھي السائدة فحسب، بل وظفت وفق المتغیرات التكنولوجیة الحدیثة طرق وأسالیب جدیدة تعتمد السرعة واختزال الوقت وتبحث عن الصدق وقلة التكالیف والدقة في العمل وتسھیل التعامل مع المبحوثین أو مصادر المعلومات.
	- ` **ومن الأسالیب الحدیثة لجمع البیانات بتوظیف شبكة الإنترنت خصوصا في العلوم الإنسانیة والاجتماعیة:** 
		- استخدام محركات البحث على شبكة الإنترنت لاكتشاف ما ھو موجود على الشبكة.
	- استخدام أدلة الإنترنت، ومنھا تلك المتخصصة بشتى أنواع الاھتمامات، فھناك دلیل المجلات العلمیة مثلا، ودلیل الجامعات ، ودلیل الباحثین ، ودلیل المواقع العراقیة أو التونسیة أو العربیة ...... الخ.

- المقابلة باستخدام الإنترنت عن طریق برامج مثل الماسنجر والبال توك وغیرھا.
- المواقع الإلكترونیة التي تضع استمارات استبیان إلكترونیة وذلك لغرض استطلاعات الرأي أو الاستفتاءات أو إجراء البحوث والدراسات العلمیة. وخشیة من عملیة تكرار ملء الاستمارة فإن ھناك تقنیات عالیة لا تسمح بتكرار ملء الاستمارة مرة أخرى إلا من جھاز حاسب آخر أو خط اشتراك آخر.
	- المواقع الخدمیة الخاصة مثل المواقع الحكومیة والتعلیمیة والدینیة.
	- المكتبات الإلكترونیة المتوفرة على الشبكة. والتي تسمح للباحث أن یقلب صفحات كتب وبحوث ومقالات عدیدة والبحث عن موضوع معین أو مؤلف معین.
	- المنتدیات الإلكترونیة وھي مواقع تبادل الآراء والأفكار لأعداد من مرتادي الشبكة تجمعھم خصائص مشتركة، **مثل** فئات الشباب أو اھتمامات مشتركة مثل الریاضة. ویتم الانضمام لھؤلاء وفق فتح حساب مجاني عادة یحصل من خلالھ المشترك على كلمة مرور ولقب ممیز.
	- فرصة الاحتكاك والمعایشة للمجتمعات (الافتراضیة) من خلال ھذه الأنواع من البرامج التي توفر فرصا للوصول إلى مجتمعات ذات خواص مشتركة وفقا للمھنة أو النوع أو الفئات العمریة أو الھوایة وغیرھا.
		- وبھذا فھي توفر قاعدة بیانات كبیرة ومھمة، وأرضیة جیدة للعدید من البحوث والاستطلاعات.
		- وھذا یعني إمكانیة وسھولة استھداف مثل تلك الفئات والاطلاع المباشر على مختلف القضایا التي تطرحھا أو المشاكل التي تعانیھا أو التوجھات التي تسیر نحوھا وھكذا.
	- إن طبیعة هذه المجتمعات م<mark>ن ناحی</mark>ة ا<mark>لتقائها والأ</mark>هداف التي تجمعها والغایات التي تهدف إلیها، تجري عبر شبكة الإنترنت العالمیة. وبإمكان الشخص أن یلتقي أناسا من مختلف بلدان العالم وھو یجلس في بیتھ خلف جھاز الحاسب الذي یملكھ، مما یتیح لھ حریة الحركة والطرح والتعبیر عما یجول في نفسھ بحریة تامة بعیدا عن العوائق التي تفرضھا القیود الاجتماعیة والثقافیة والسیاسیة المختلفة. وبھذا فھو یعطي نسبة كبیرة من المصداقیة لبیانات البحث التي یتم تحصیلھا.
	- ومن الدراسات الرائدة في استخدام ھذه التقنیات **دراسة (فیلیب كورزني)** التسوق والاتصال **للآسیویین والھسبانك**.
	- وكان الغرض الرئیسي الذي تقوم علیھ ھذه الدراسة : ھو تقدیم نتائج مسح بالبرید الإلكتروني أجري مع **الأمریكان الھسبانك بھدف** فھم العناصر الرئیسیة التي یتبنونھا في سبیل الاندماج مع الثقافة **الأمریكیة**.
- وتم مراسلة حوالي **٣٠٠٠ مستجوب** عبر البرید الإلكتروني ممن یحملون **الألقاب الھسبانكیة** المدرجة **في ١١ دلیل** على شبكة الإنترنت.

### • **عیوب استخدام ھذه التقنیات:**

- وقد أبرزت ھذه الدراسة الرائدة بعض العیوب في استخدام مثل ھذه التقنیات في البحث العلمي.
	- حیث حصل الباحث على **استجابة ٣١٠ ردا** فقط من أصل **٣٠٠٠ مستجوب.**
- وكان **حوالي ١٢٠** منھا غیر صالح لأنھا : أتت من أفراد یعیشون خارج **الولایات المتحدة** أو كانت غیر مكتملة أو من أفراد ذكروا أنھم لیسوا من **الھسبانك.**
- ومن المحاذیر الأخرى أن نكون دقیقین وحذرین لاحتمالات الكذب أو التزییف التي تحدث أحیانا لسبب أو لآخر والتي یكون مردھا الأساسي خوف المبحوث من أن تكتشف ھویتھ إذا ما كان یصرح بأمور یحرص على إخفائھا.
- كما أن ھناك احتمالات لإمكانیة اختراق شبكة المعلومات أو الموقع وخرق سریة المعلومات، أو حدوث اعتداء عبر إرسال الفیروسات التي تعطل أجھزة الحاسب الآلي للمستلمین أو تخوف بعض المبحوثین من ذلك.
- وھناك إمكانیة كبیرة أیضا للتضلیل وانتحال الصفة، لذا یتوجب الحذر والتقصي من بعض المعلومات والأشخاص قبل التعامل معھم.

- **محركات البحث والبحث العلمي:**
- محركات البحث ھي : عبارة عن برامج على الشبكة العالمیة تعمل بمثابة دلیل مكتبة یستطیع أن یعطیك الإجابة السریعة على العنوان الذي تبحث عنھ من خلال كتابة كلمة أو عدة كلمات مفتاحیة لھذا الموضوع من ناحیة احتمال كونھ موجودا أم لا وإذا كان العنوان موجودا فسوف یعطیك تفاصیلھ.
	- ومن محركات البحث المتخصصة في البحث العلمي ذلك الذي **أطلقتھ شركة جوجول** ویحتوي فقط على مقالات علمیة وأبحاثا

<http://www.scholar.google.com>

- R **وللحصول على نتائج أفضل من عملیة البحث من خلال محركات البحث، توجد مجموعة توصیات من أھمھا:**
- -١ من المفید أولا أن تتعرف على محرك البحث والتقنیات المستخدمة في ھذا المحرك من أجل توظیفھا في عملیة البحث.
	- -٢ حدد ما ترید من الإنترنت في شكل دقیق (موضوع محدد أو مواقع محددة).
		- -٣ حاول أن تستخدم كلمات دقیقة ومباشرة للموضوع الذي ترید البحث عنھ.
	- -٤ لا تكتفي بطریقة واحدة في إدخال كلمة البحث ، حاول في عدید من المترادفات والصیغ لكلمات البحث.
	- -٥ لدى البحث عن المفاھیم المجردة استخدم صیغة المفرد ولدى البحث عن الأشیاء المحسوسة أو الأشخاص والجماعات استخدم صیغة الجمع.
		- -٦ لا تستخدم العبارات العامة وكثیرة الاستخدام مثل حروف الجر والعطف.
		- -٧ كن على إلمام بالموضوع الذي تبحث عنھ وبتداخلاتھ مع الموضوعات الأخرى.
	- -٨ لدى عدم اقتناعك بنتائج بحثك استخدم البحث المتقدم الذي تتیحھ معظم محركات البحث العربیة والعالمیة.
- -٩ إذا كنت تبحث عن موضوع محدد حاول أن تتعرف على محركات البحث المتخصصة مثل محرك بحث خاص بالطب أو الاقتصاد.
- -١٠ إذا لم تكن مرتاحا من نتائج بحث ما ، حاول استخدام محرك بحث آخر أو استخدام محرك بحث یجمع عددا من محركات البحث.
	- -١١ من أجل الحصول على معلومات دقیقة حاول أن تستخدم الأدلة الموضوعیة بدلا من محركات البحث.
- -١٢ إذا كان عدد المواقع المسترجعة صغیرا حاول أن توسع مجال أو نطاق البحث عن طریق استخدام عبارات أكثر شمولا من العبارة التي أدخلتھا وحصلت على نتائج قلیلة.

### • **عملیة التوثیق في البحث الإلكتروني:**

- تتم عملیة التوثیق بالإشارة إلى الرابط كاملا وذلك باستنساخھ مباشرة كطریقة سریعة للتوثیق، مع ذكر اسم الموقع إن كان مشھورا كأن یكون موقع مجلة أو جریدة أو تابعا لمنظمة أو مؤسسة ما ، مع ذكر تاریخ النشر وذلك لأن بعض المواقع تعمد إلى حذف ما نشرت بعد فترة بسبب ضیق المساحة التي تحتجزھا. ومثال ذلك:
	- الربیعي ، فلاح ، النظام التعلیمي ومتطلبات سوق العمل في لیبیا ، مجلة علوم إنسانیة ، ١٥ نوفمبر .٢٠٠٤

<http://www.ulum.nl/a151.htm>

- **الانترنت والبحث العلمي: استنتاجات وتوصیات:**
- -١ مازال البحث العلمي عموما ، ودور الإنترنت فیھ خصوصا ، في وطننا العربي یعاني من أزمة طاحنة وتخلف حضاري واضح.

- -٢ مسألة التوثیق العلمي ودقة المعلومات عبر شبكة الإنترنت قضیة یجب الالتفات إلیھا ومحاولة إیجاد السبل لحلھا في أسرع وقت ممكن، وھو الدور الذي على الجامعات ومراكز الأبحاث والمؤسسات العلمیة القیام بھ، وھي المنوط بھا دراستھ وتقدیم الحلول لھ.
	- ویمكن أن تقوم ھذه الجھات بالتعاون فیما بینھا لعمل مسابقات أبحاث للباحثین حول كیفیة حل ھذه المشكلة وإقامة مؤتمرات علمیة تجمع المتخصصین لوضع استراتیجیات العلاج.
		- -٣ ھناك ضرورة لوضع میثاق علمي ونظام وإجراءات لمواقع الإنترنت، ومن ثم منح المواقع التي تطبق المیثاق والنظام والإجراءات أن تنال شھادة بعلمیتھا واعتمادھا على المستوى الأكادیمي
	- فیما یمكن أن یعرف بالأیزو الأكادیمي الذي یتم من خلالھ اعتماد الجامعات ومراكز الأبحاث والمؤسسات العلمیة لمواقع الإنترنت التي حازت <mark>الش</mark>ھادة <mark>كم</mark>صدر علمي موثق ومعترف به.
	- -٤ ینبغي على المؤسسات والجھات ومراكز المعلومات غیر الحكومیة أن تشارك بشكل أكبر في دعم البحث العلمي عموما والبحث العلمي على شبكة الإنترنت على وجھ الخصوص.
	- -٥ یجب العمل على إنشاء مواقع وقواعد بیانات باللغة العربیة مبنیة على أسس علمیة كي یتسنى للباحثین تحقیق أكبر قدر من الاستفادة من تلك الشبكة.
- -٦ ضرورة إعادة تأھیل أساتذة الجامعات في مجال اللغات الأخرى غیر العربیة، وخاصة اللغة الإنجلیزیة ، إضافة إلى زیادة جرعة التركیز في مناھج الجامعات على رفع مستوى اللغة عند الطلاب، واعتماد وجود لغة أخرى شرطا أساسیا للقبول في الدراسات العلیا في معظم التخصصات.
- -٧ الإنترنت ثورة وثروة معلوماتیة ، لھا ممیزاتھا المبدعة ، غیر أنھا تحوي العدید من العقبات، ونجاحنا في استخدامھا بشكل علمي صحیح یعتمد على عدة عوامل ن<mark>ح</mark>تاج إلى تأصیلها في مدارسنا ومؤسساتنا التعلیمیة، وتعلیمها لأجیالنا، ` **ومن ھذه العوامل:** 
	- ü نشر ثقافة الإنترنت بین أولادنا بكافة مراحلھم التعلیمیة بدءا من الابتدائیة.
	- ü توفیر الأماكن المجھزة بالتجھیزات اللازمة في المدارس والمكتبات العامة وتفعیل دورھا.
- ü قیام وزارات التربیة والتعلیم بوضع الخطط لتفعیل دور الاستفادة من الإنترنت في المؤسسات التعلیمیة، ومتابعة تنفیذ ھذه الخطط.
	- ü وضع برنامج خاص لتدریب المعلمین على الإنترنت تمھیدا لاستخدامھا كأداة في التعلیم.
- ü دعم المدارس التي تستخدم فیھا الإنترنت في كافة أشكال العملیة التعلیمیة بالإضافة إلى تحفیز المعلمین الذین یفعلون دور الإنترنت في العملیة التربویة، وتكریم الطلبة المستخدمین للإنترنت في البحوث العلمیة.

تم بحمد الله<mark>.</mark>

لا تنسوني من الدعاء لي ولوالدي

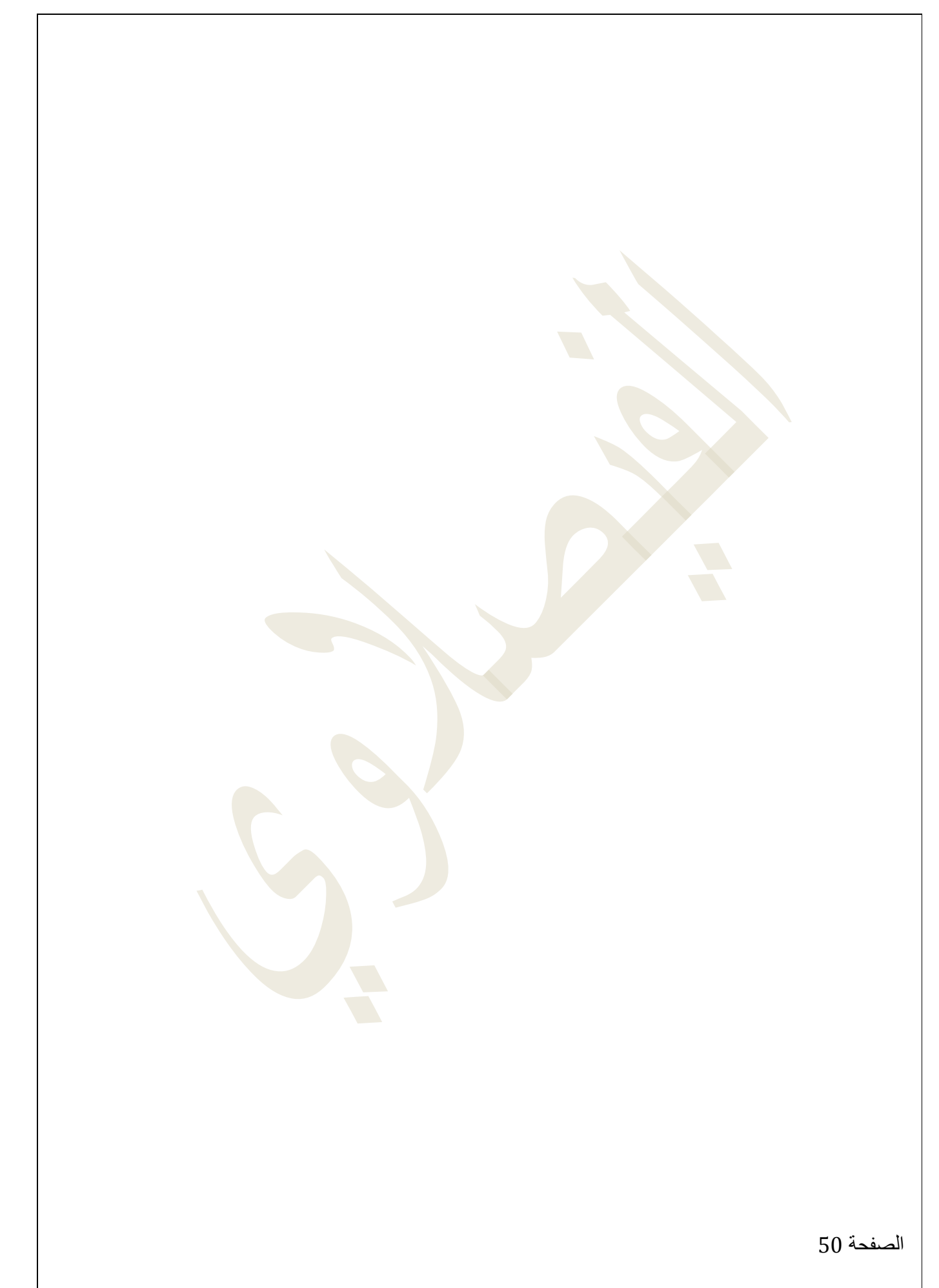